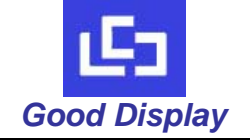

# **Good Display Specifications**

Approved: Boris Ren Issue Date: 2016.4.7

Prepared: AiMing Wei Checked: YongCheng Jian

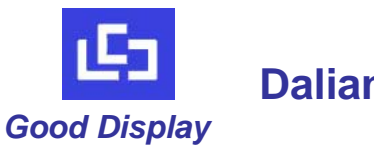

**Dalian Good Display Co., Ltd.**

No.17 Gonghua Street, Shahekou District, Dalian 116021 China Tel: +86-411-84619565 Fax: +86-411-84619585 E-mail: info@good-display.com Website: www.good-display.com

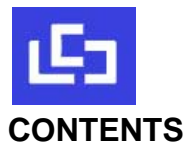

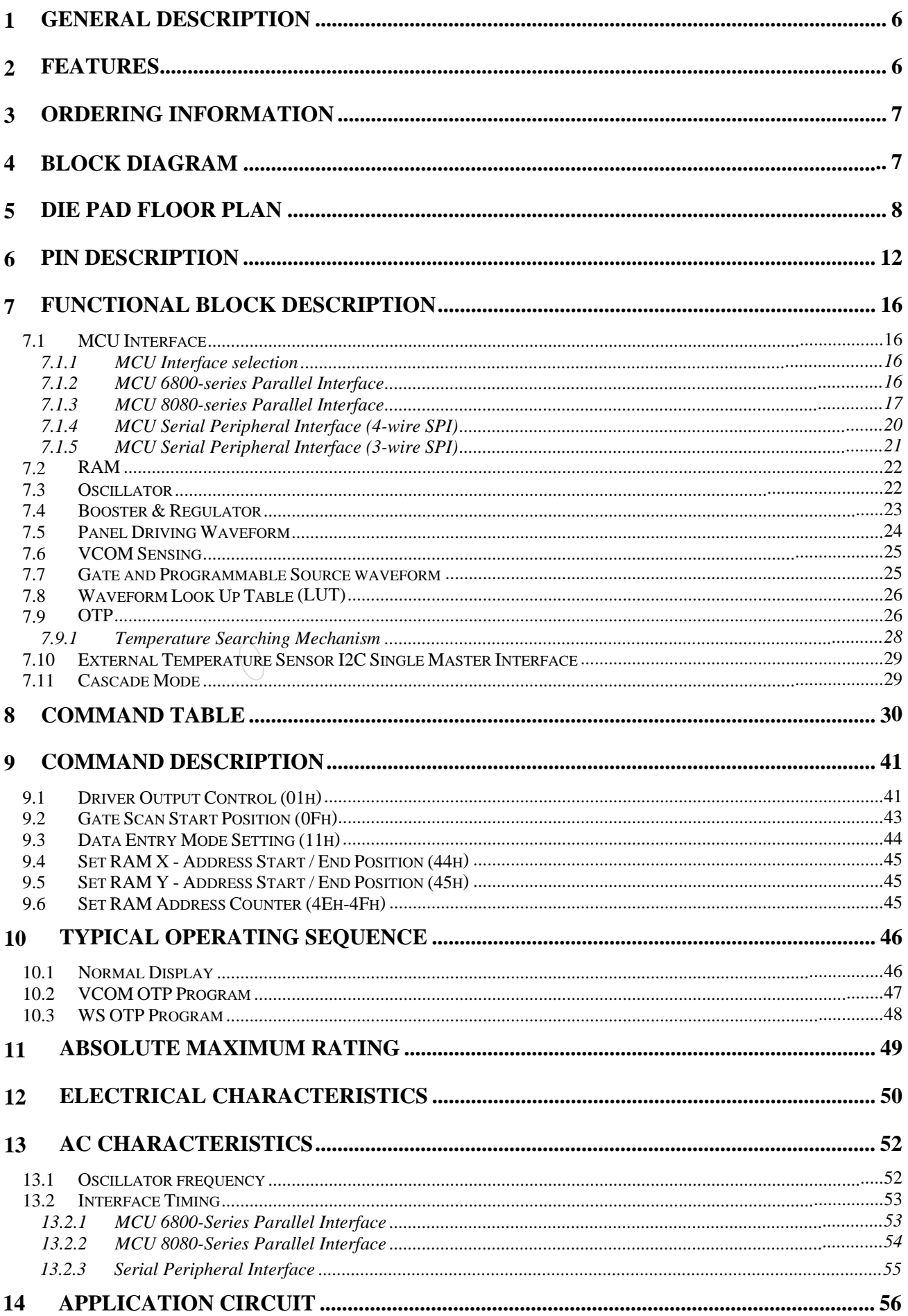

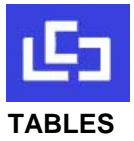

## IL3829

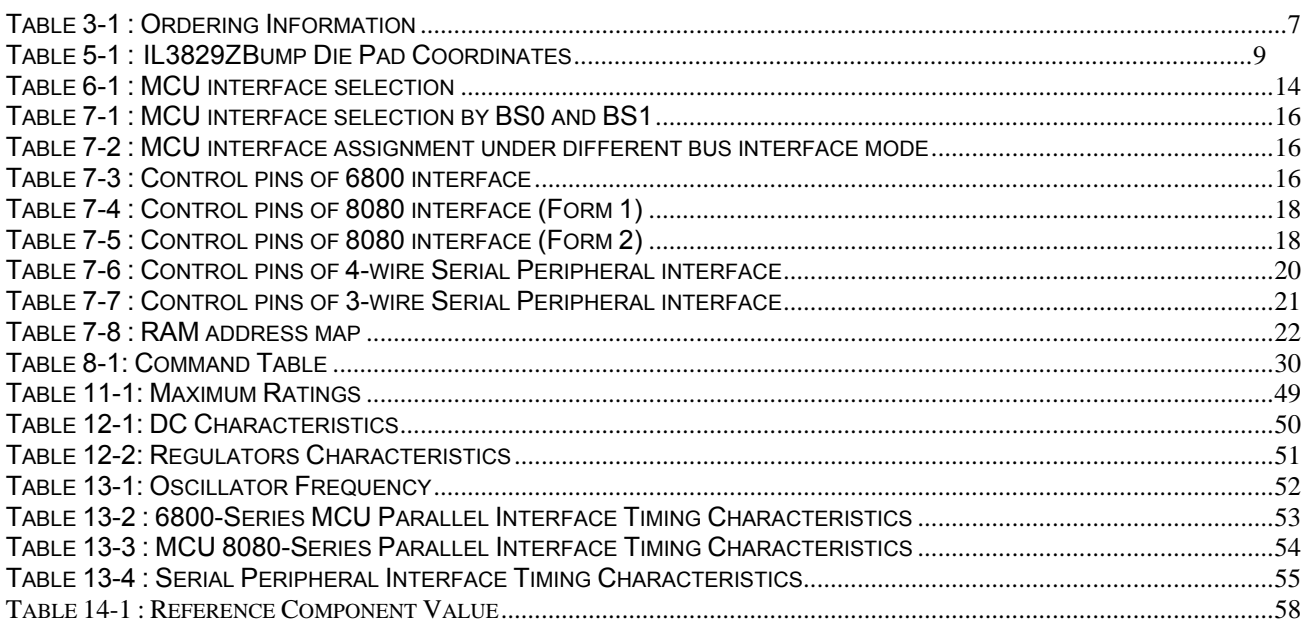

#### **FIGURES**

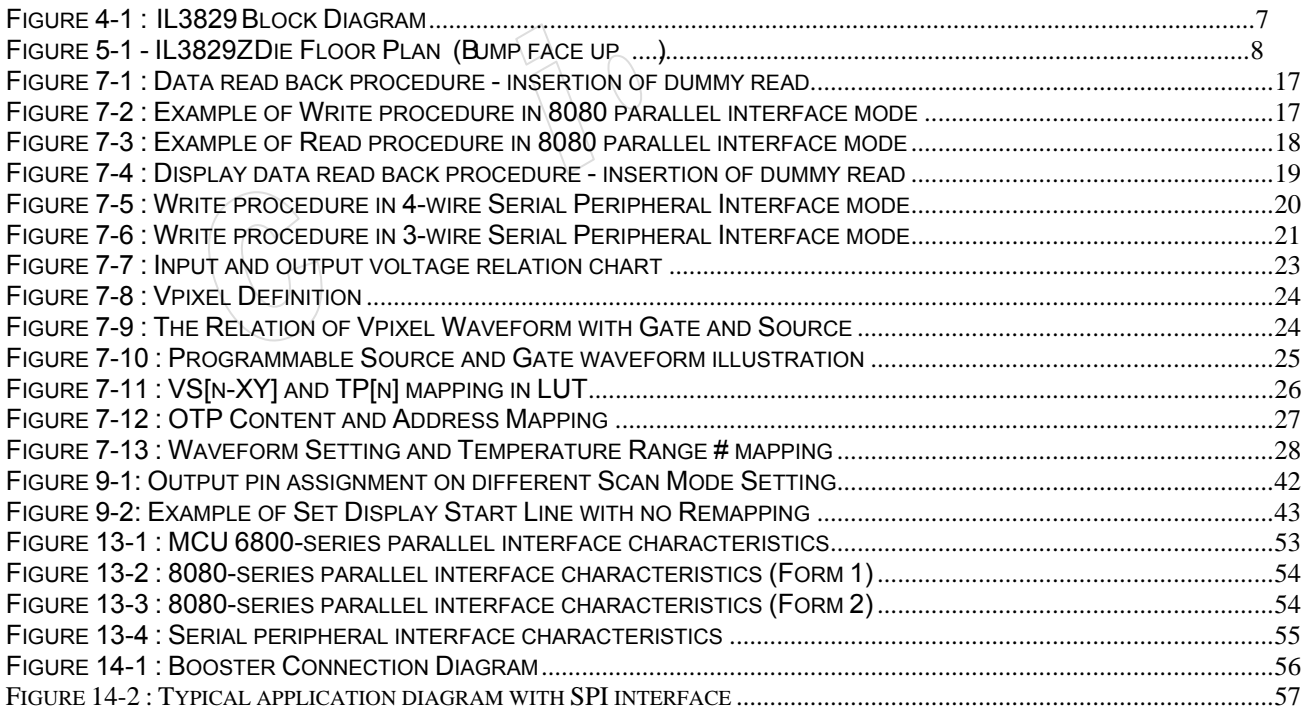

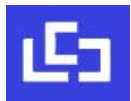

#### **1 GENERAL DESCRIPTION**

The IL3829 is a CMOS active matrix bistable display driver with controller. It consists of 200 source outputs, 300 gate outputs, 1 VCOM and 1 VBD for border that can support a maximum display resolution 200x300 for single chip application. In addition, the IL3829 has a cascade mode that can support higher display resolution.

The IL3829 embeds booster, regulators and oscillator. Data/Commands are sent from general MCU through the hardware selectable 6800-/8080-series compatible Parallel Interface or Serial Peripheral Interface.

#### **2 FEATURES**

- Design for dot matrix type active matrix EPD display
- Resolution: 200 source outputs; 300 gate outputs; 1 VCOM; 1VBD for border
- Power supply
	- $\bullet$  VCI: 2.4 to 3.7V
	- VDDIO: Connect to VCI
	- VDD: 1.8V, regulate from VCI supply
- Gate driving output voltage:
	- $\geq$  2 levels output (VGH, VGL)
		- $\triangleright$  Max 42Vp-p
		- $\triangleright$  VGH: 15V to 22V;
		- $\triangleright$  VGL: -20V to -15V
	- $\triangleright$  Voltage adjustment in steps of 500mV.
- Source / VBD driving output voltage:
	- $\geq$  3 levels output (VSH, VSS, VSL)
	- ¾ VSH: 10V to 17V
	- ¾ VSL: -10V to -17V
	- ¾ Voltage adjustment in steps of 500mV
- VCOM output voltage
	- $\geq$  -4V to 0.2V in 20mV resolution
	- ¾ 8 bits Non-volatile memory (OTP) for VCOM adjustment
- Source and gate scan direction control
- Low current deep sleep mode
- On chip display RAM with double display buffer  $[200x300/8 * 2 = 15000$  Byte]
- Waveform settings can be programmed and stored in On-chip OTP
- Programmable output waveform allowing flexibility for different applications / environments.
- Built in VCOM sensing
- On-chip oscillator.
- On-chip booster and regulator control for generating VCOM, Gate and Source driving voltage.
- Cascade mode to support higher display resolution.
- I2C Single Master Interface to read external temperature sensor reading
- 8-bits Parallel (6800 & 8080), Serial peripheral interface available
- Available in COG package

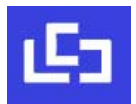

#### **3 ORDERING INFORMATION**

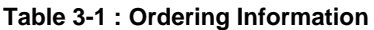

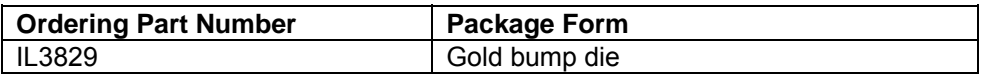

**4**

#### **IL3829 Block Diagram**

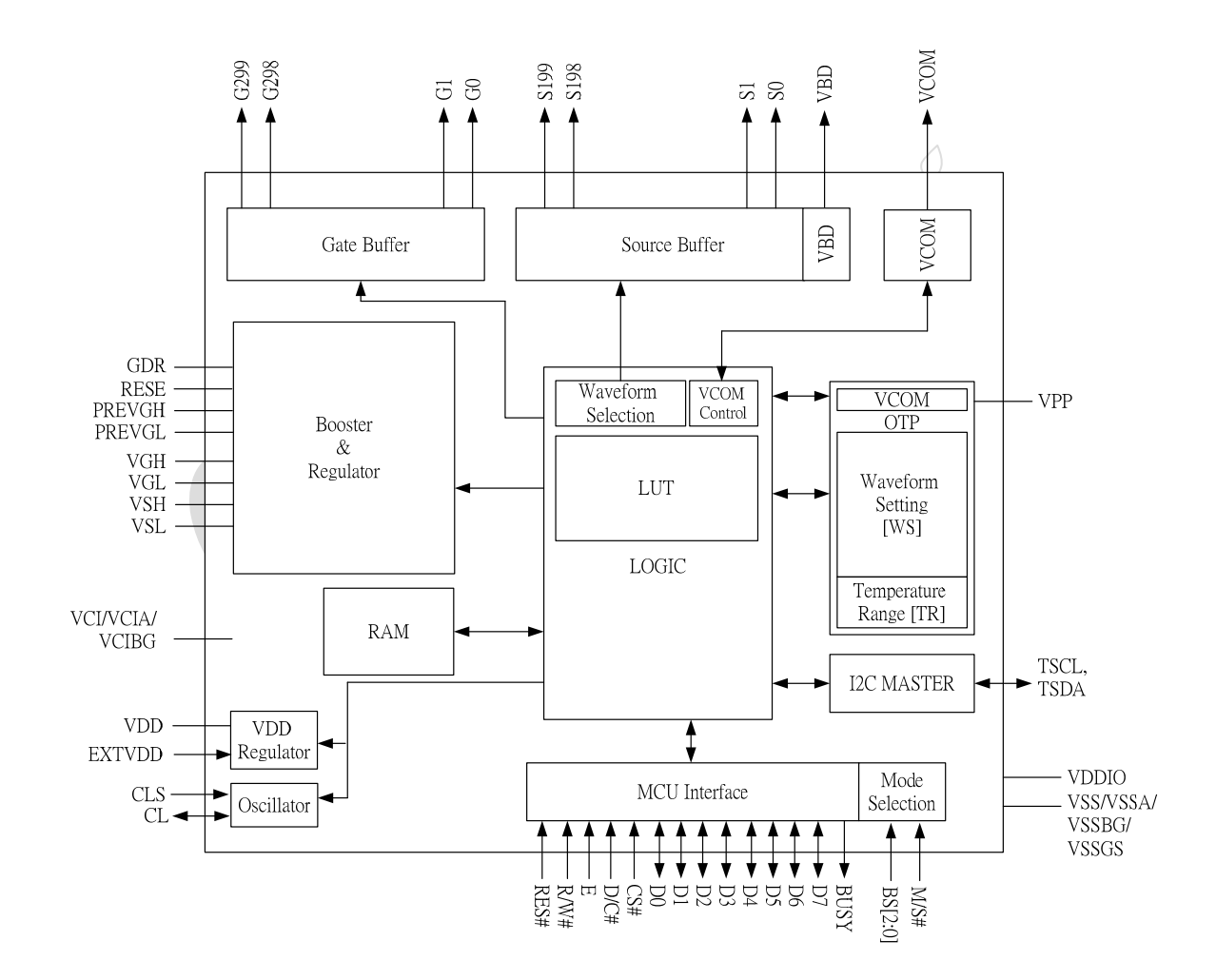

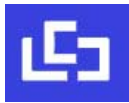

#### **5 DIE PAD FLOOR PLAN**

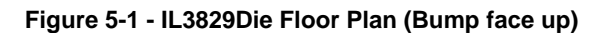

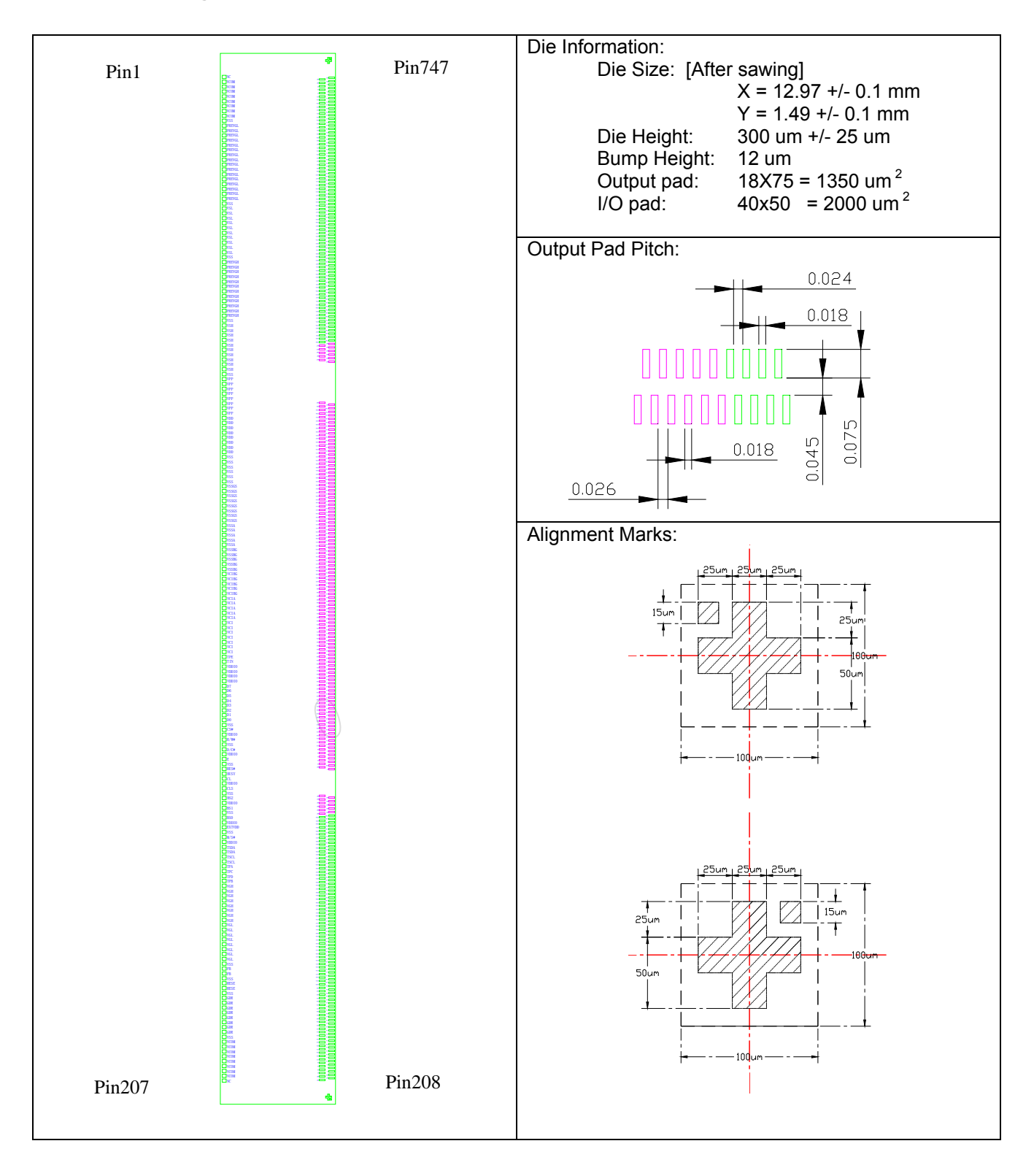

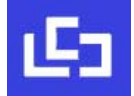

#### IL3829

#### **Table 5-1 : IL3829Bump Die Pad Coordinates**

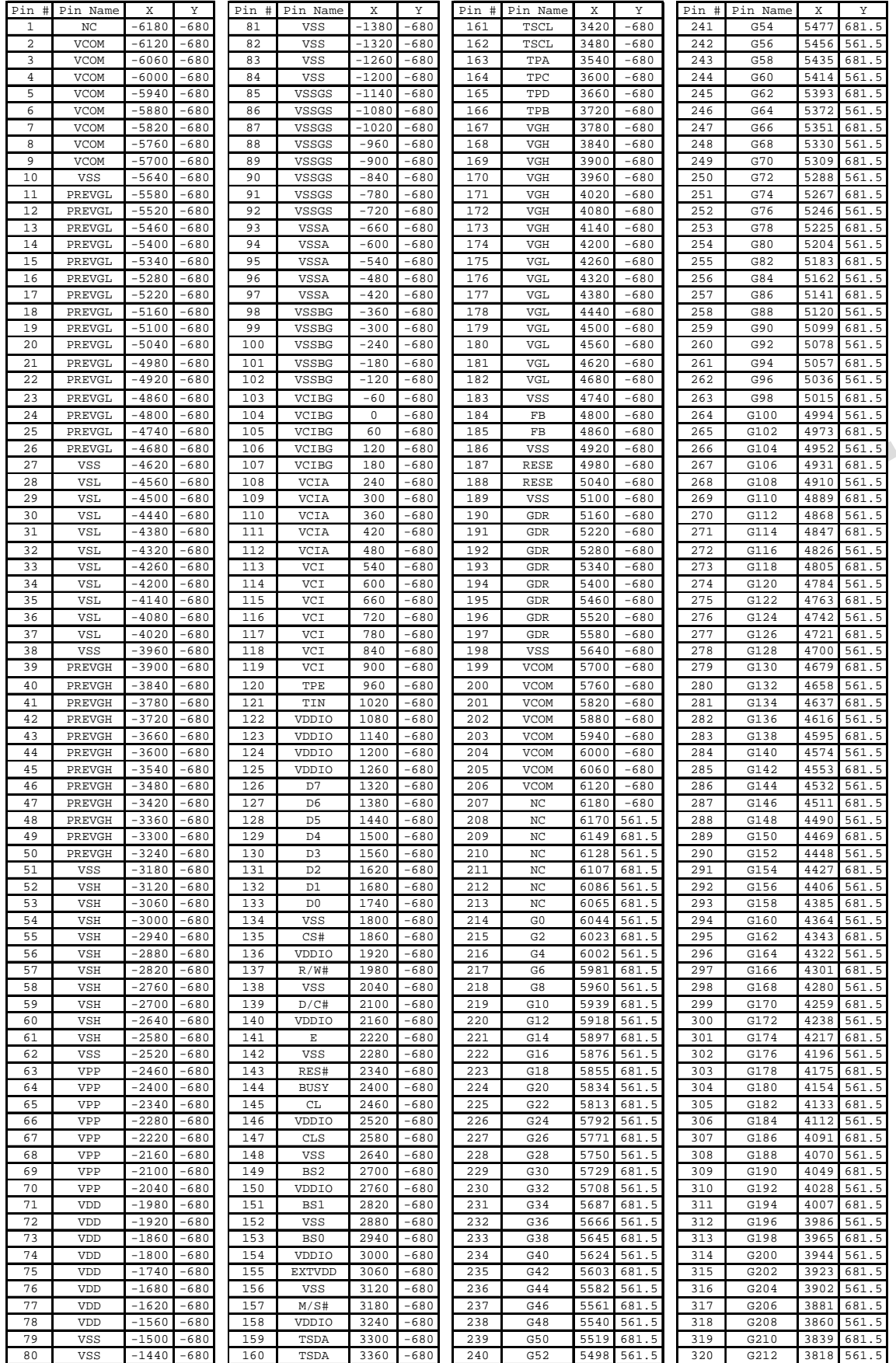

#### Dalian Good Display Co., Ltd.

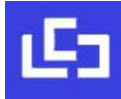

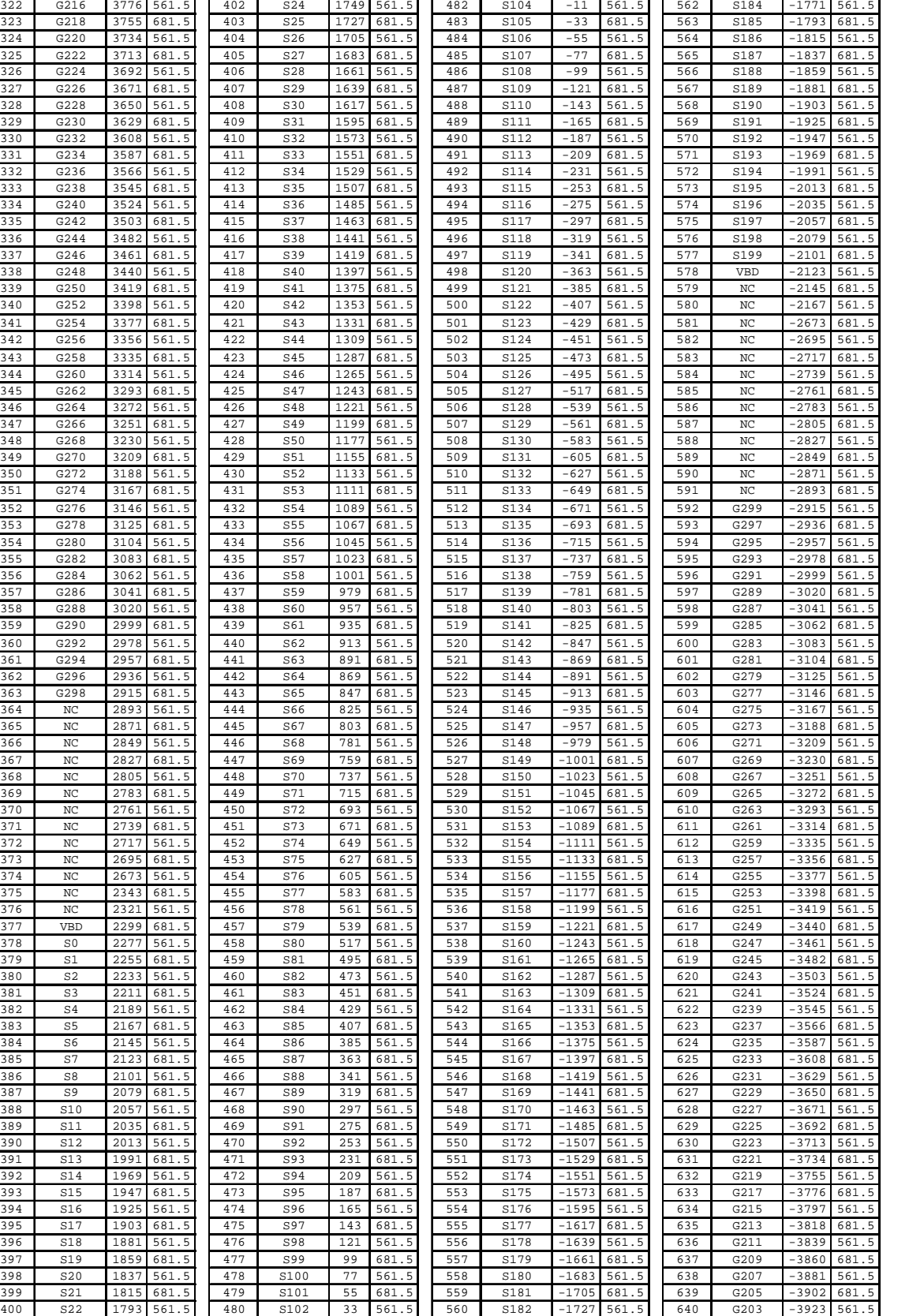

Pin # Pin Name X Y Pin # Pin Name X Y Pin # Pin Name X Y Pin # Pin Name X Y 321 G214 3797 681.5 401 S23 1771 681.5 481 S103 11 681.5 561 S183 -1749 681.5

IL3829

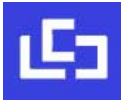

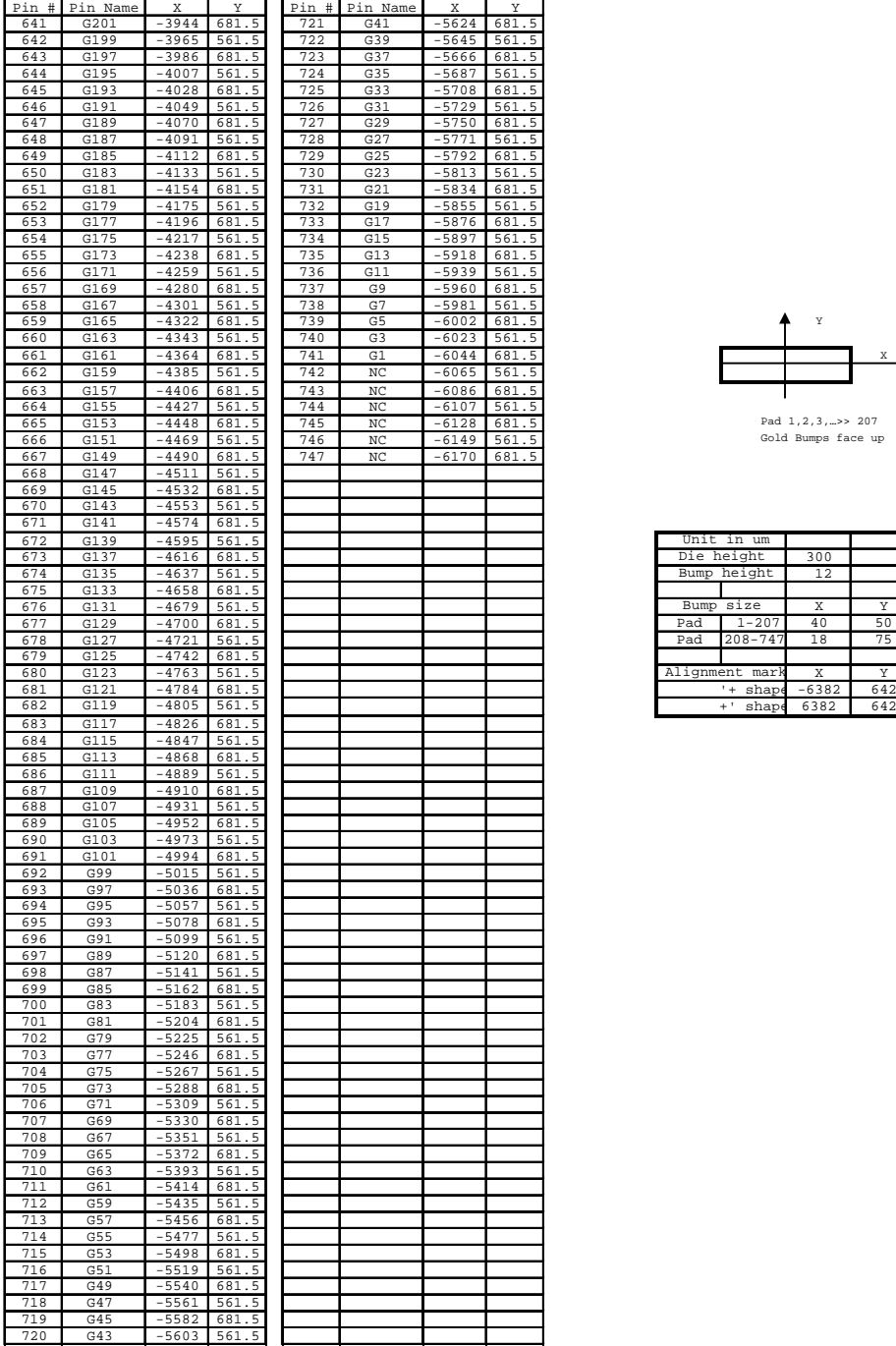

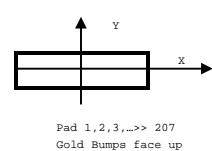

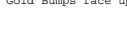

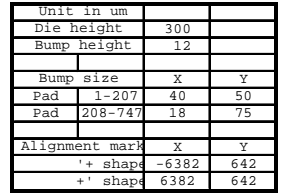

# IL3829

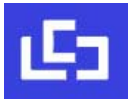

#### **6 PIN DESCRIPTION**

**Key:** I = Input, O =Output, IO = Bi-directional (input/output), P = Power pin, C = Capacitor Pin NC = Not Connected, Pull L = connect to  $V_{SS}$ , Pull H = connect to  $V_{DDIO}$ 

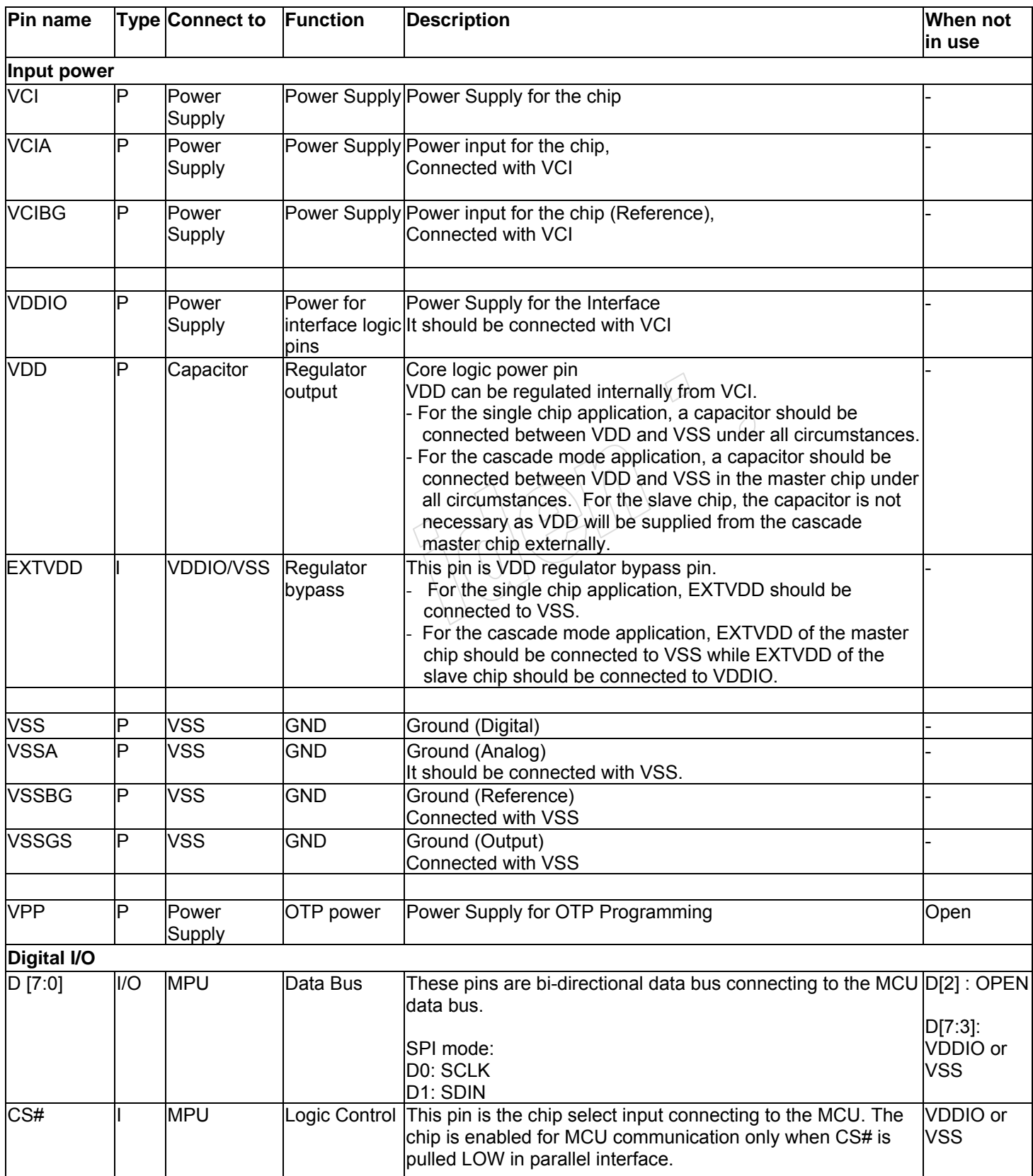

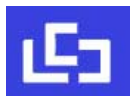

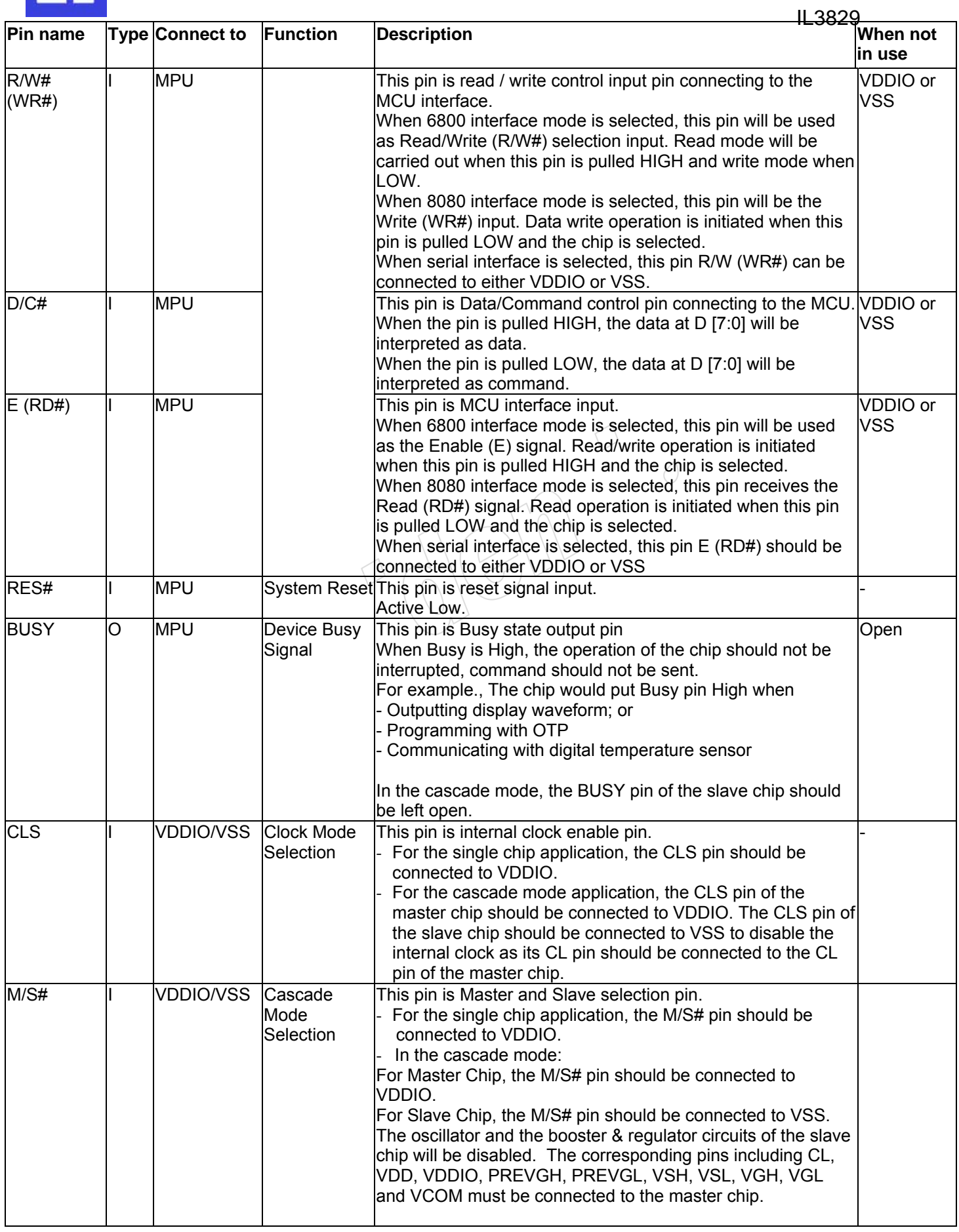

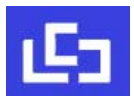

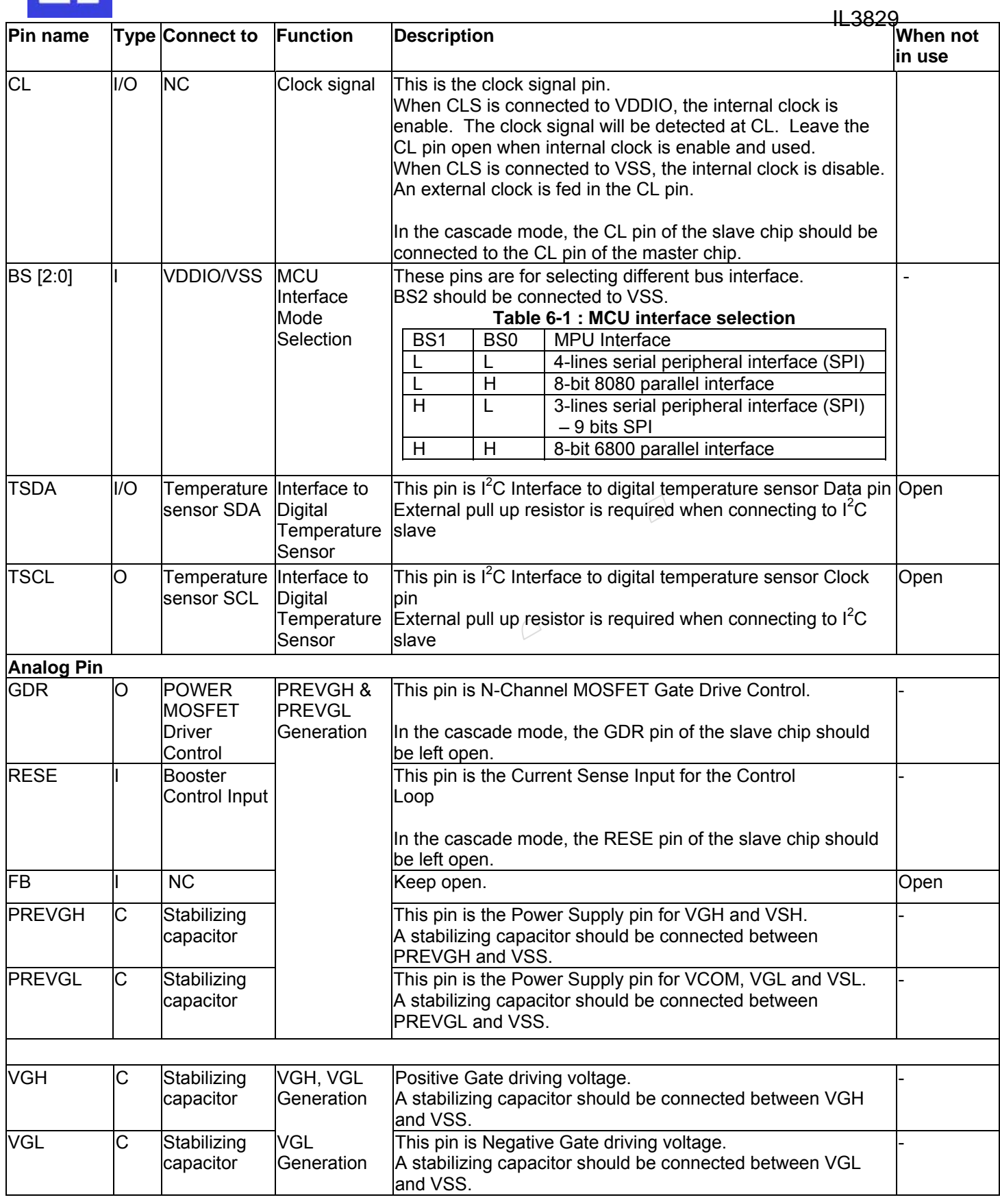

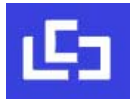

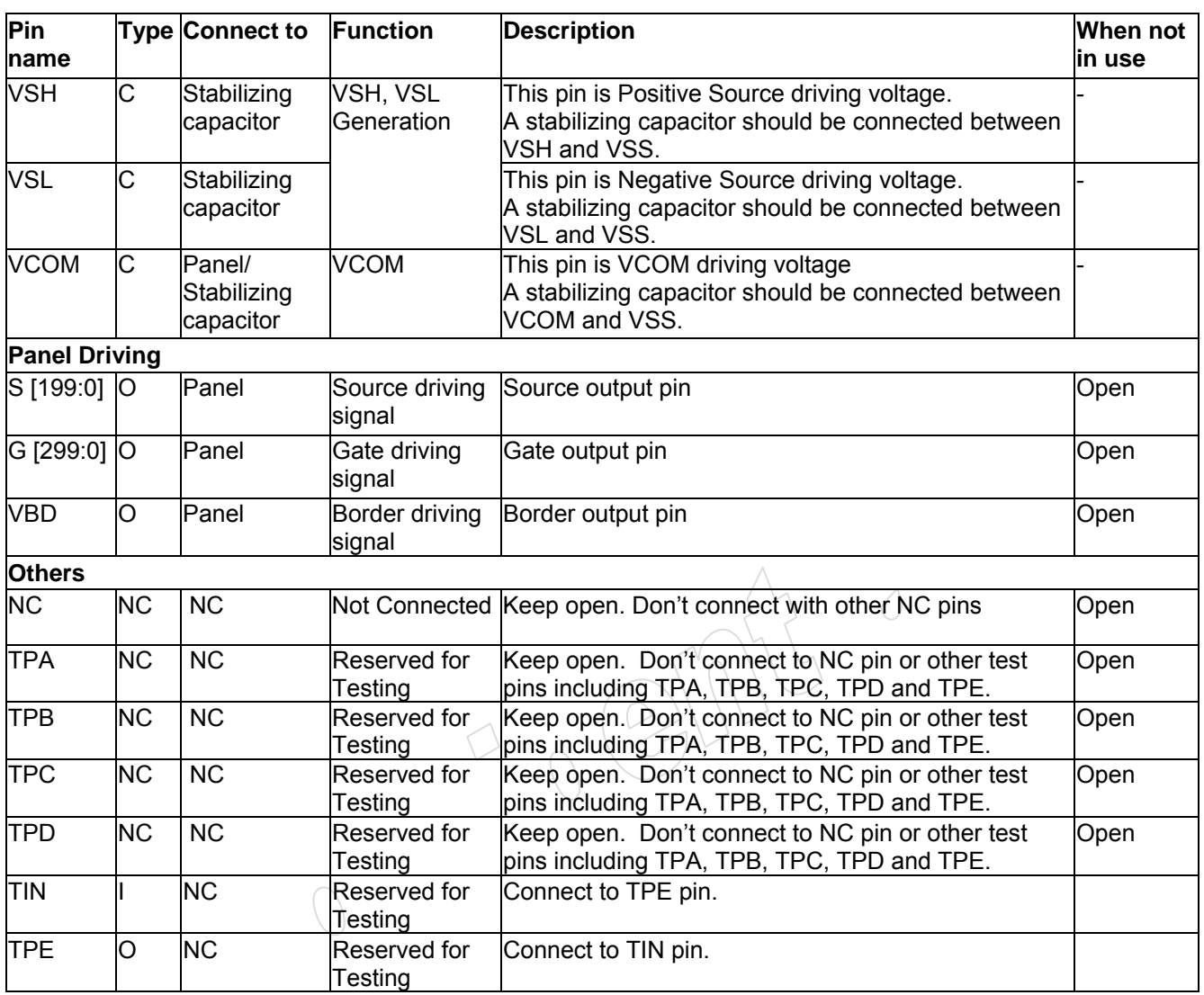

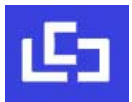

The device can drive an active matrix TFT EPD panel. It composes of 200 source outputs, 300 gate outputs, 1 VBD and 1 VCOM. It contains flexible built-in waveforms to drive the EPD panel.

# **7.1 MCU Interface**

#### **7.1.1 MCU Interface selection**

The IL3829 can support 6800-series/8080-series parallel interface and 3-wire/4-wire serial peripheral Interface. In the IL3829, the MCU interface is pin selectable by BS0 and BS1 pins shown in Table 7-1

| BS <sub>1</sub> | BS <sub>0</sub> | MPU Interface                                          |
|-----------------|-----------------|--------------------------------------------------------|
|                 |                 | 4-lines serial peripheral interface (SPI)              |
|                 |                 | 8-bit 8080 parallel interface                          |
|                 |                 | 3-lines serial peripheral interface (SPI) – 9 bits SPI |
|                 |                 | 8-bit 6800 parallel interface                          |

**Table 7-1 : MCU interface selection by BS0 and BS1** 

The MCU interface consists of 8 data pins and 5 control pins. The pin assignment at different interface mode is summarized in Table 7-2.

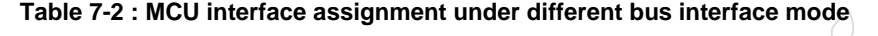

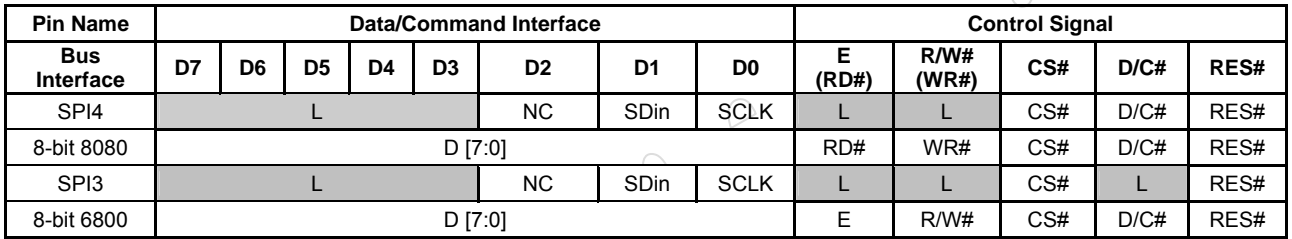

**Note** 

(1) L is connected to  $V_{SS}$ 

(2) H is connected to  $V_{DDIO}$ 

# **7.1.2 MCU 6800-series Parallel Interface**

The parallel interface consists of 8 bi-directional data pins (D[7:0]), R/W#, D/C#, E and CS#. A LOW in R/W# indicates WRITE operation and HIGH in R/W# indicates READ operation. A LOW in D/C# indicates COMMAND read/write and HIGH in D/C# indicates DATA read/write. The E input serves as data latch signal while CS# is LOW. Data is latched at the falling edge of E signal.

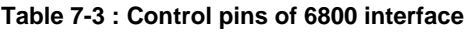

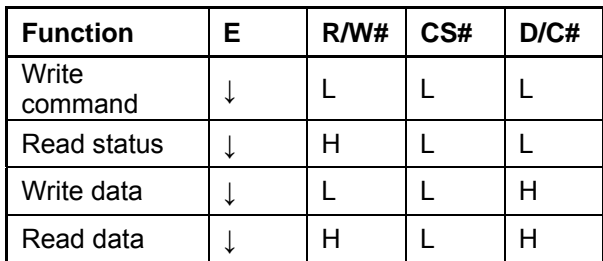

**Note:** ↓ stands for falling edge of signal

In order to match the operating frequency of display RAM with that of the microprocessor, some pipeline processing is internally performed which requires the insertion of a dummy read before the first actual display data read. This is shown in Figure 7-1.

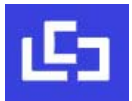

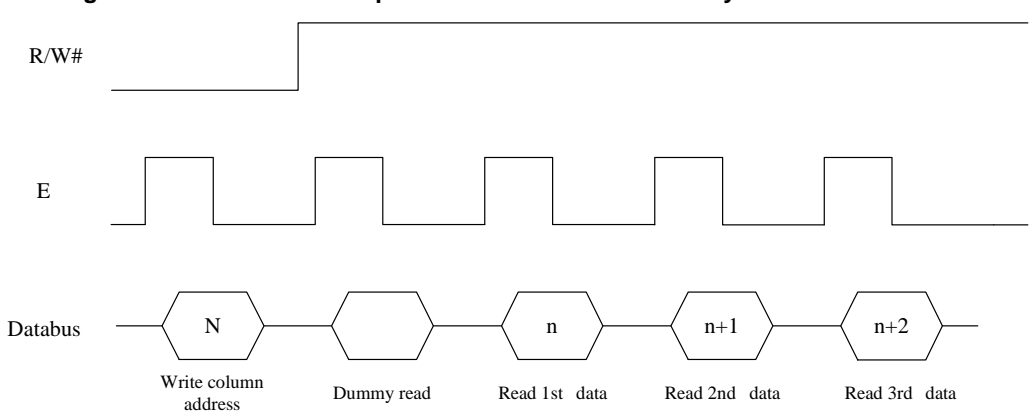

**Figure 7-1 : Data read back procedure - insertion of dummy read** 

#### **7.1.3 MCU 8080-series Parallel Interface**

The parallel interface consists of 8 bi-directional data pins (D[7:0]), RD#, WR#, D/C# and CS#.

A LOW in D/C# indicates COMMAND read/write and HIGH in D/C# indicates DATA read/write. A rising edge of RD# input serves as a data READ latch signal while CS# is kept LOW. A rising edge of WR# input serves as a data/command WRITE latch signal while CS# is kept LOW.

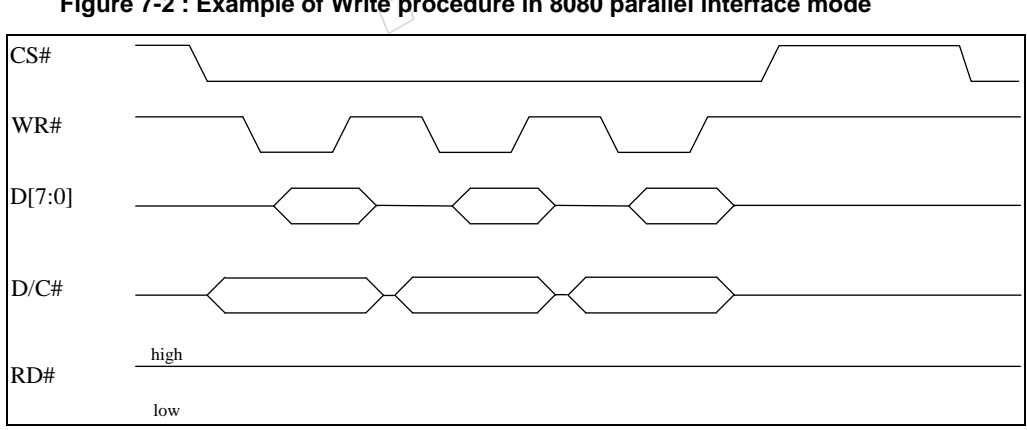

**Figure 7-2 : Example of Write procedure in 8080 parallel interface mode** 

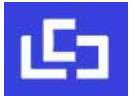

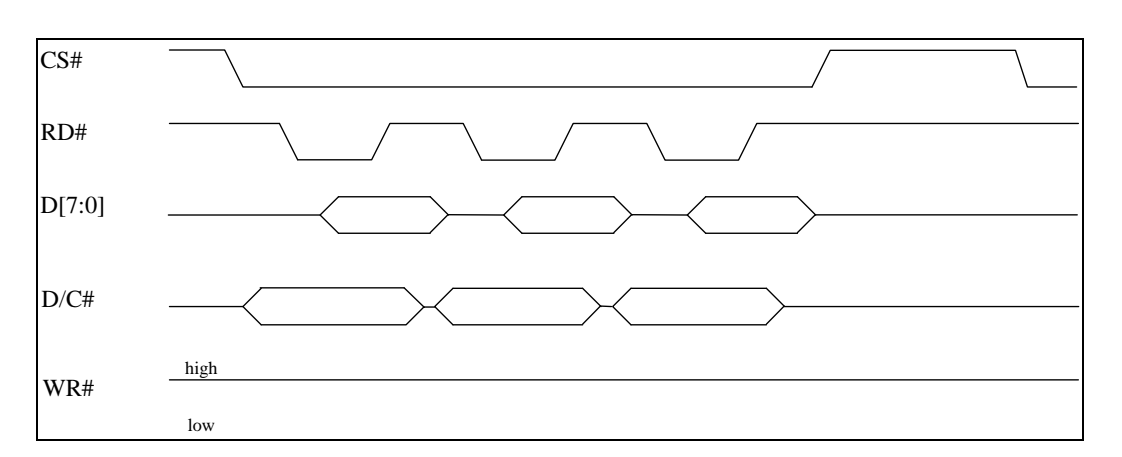

**Figure 7-3 : Example of Read procedure in 8080 parallel interface mode** 

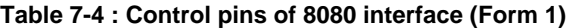

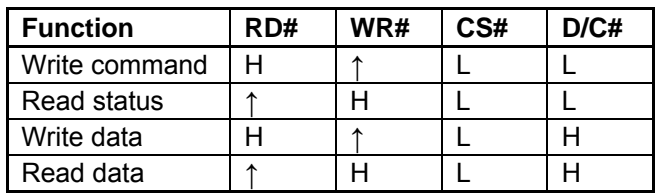

#### **Note**

(1) ↑ stands for rising edge of signal

(2) Refer to Figure 13-2 for Form 1 8080-Series MPU Parallel Interface Timing Characteristics

Alternatively, RD# and WR# can be keep stable while CS# serves as the data/command latch signal.

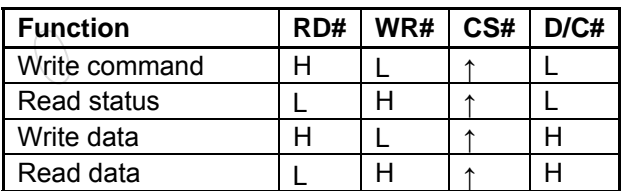

**Table 7-5 : Control pins of 8080 interface (Form 2)** 

#### **Note**

(1) ↑ stands for rising edge of signal

(2) Refer to Figure 13-3 for Form 2 8080-Series MPU Parallel Interface Timing Characteristics

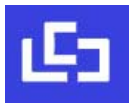

IL3829<br>In order to match the operating frequency of display RAM with that of the microprocessor, some pipeline processing is internally performed which requires the insertion of a dummy read before the first actual display data read. This is shown in Figure 7-4.

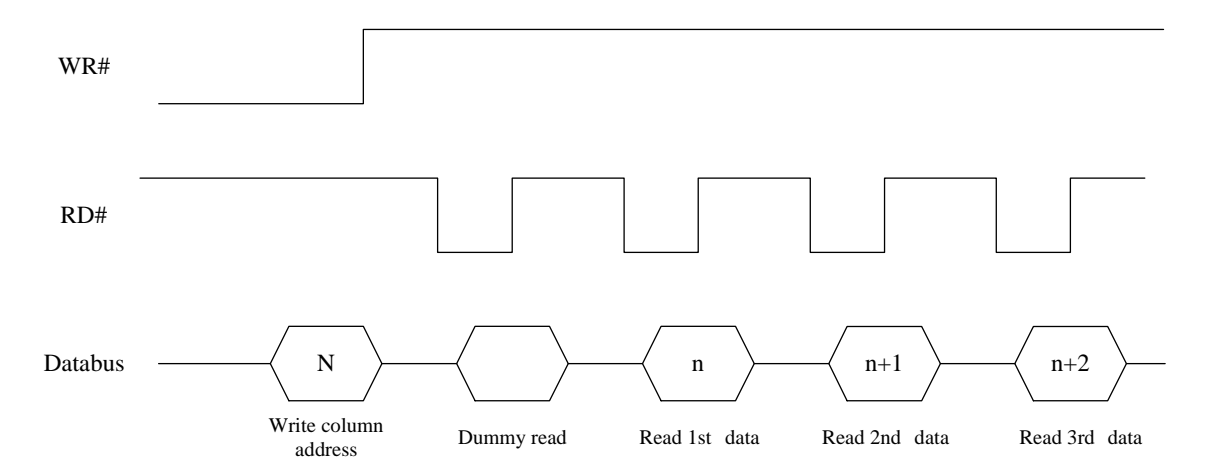

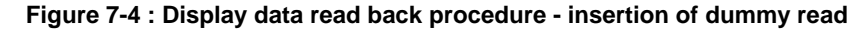

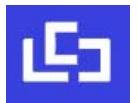

#### **7.1.4 MCU Serial Peripheral Interface (4-wire SPI)**

The serial interface consists of serial clock SCLK, serial data SDIN, D/C#, CS#. In SPI mode, D0 acts as SCLK, D1 acts as SDIN. For the unused data pins, D2 should be left open. The pins from D3 to D7, E and R/W# can be connected to an external ground.

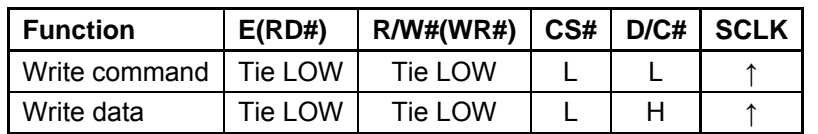

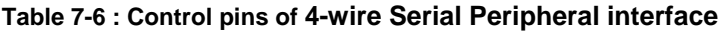

**Note:** ↑ stands for rising edge of signal

SDIN is shifted into an 8-bit shift register in the order of D7, D6, ... D0. The data byte in the shift register is written to the Graphic Display Data RAM (RAM) or command register in the same clock. Under serial mode, only write operations are allowed.

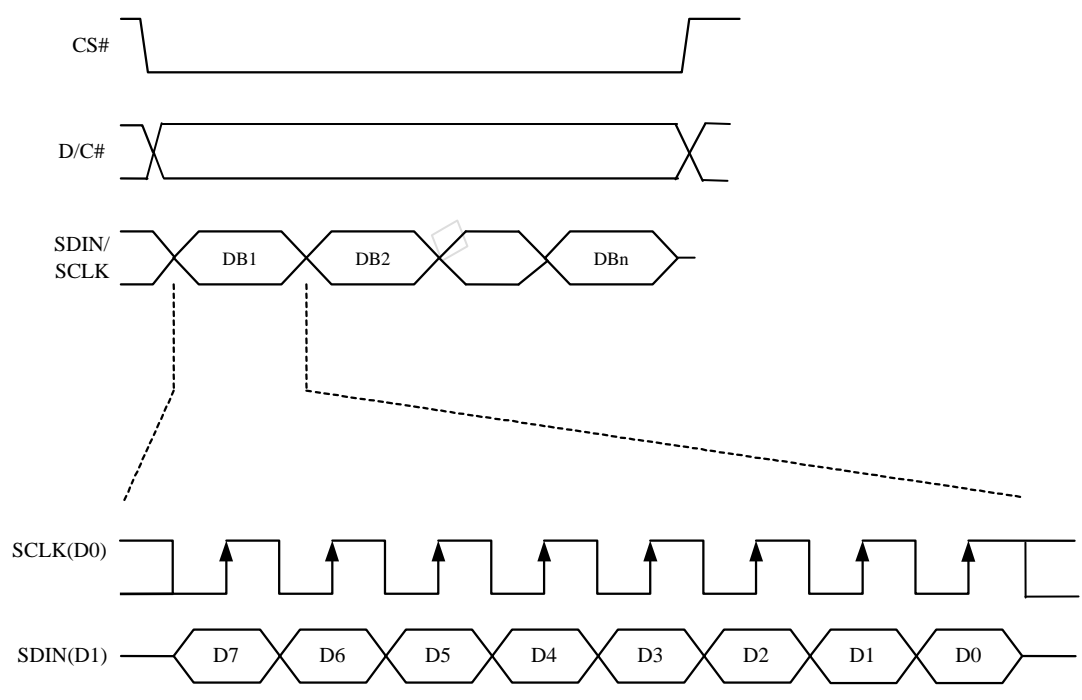

**Figure 7-5 : Write procedure in 4-wire Serial Peripheral Interface mode** 

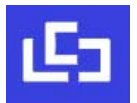

#### **7.1.5 MCU Serial Peripheral Interface (3-wire SPI)**

The 3-wire serial interface consists of serial clock SCLK, serial data SDIN and CS#.

In 3-wire SPI mode, D0 acts as SCLK, D1 acts as SDIN. For the unused data pins, D2 should be left open. The pins from D3 to D7, R/W# (WR#)#, E and D/C# can be connected to an external ground.

The operation is similar to 4-wire serial interface while D/C# pin is not used. There are altogether 9 bits will be shifted into the shift register in sequence: D/C# bit, D7 to D0 bit. The D/C# bit (first bit of the sequential data) will determine the following data byte in the shift register is written to the Display Data RAM (D/C# bit = 1) or the command register (D/C# bit = 0). Under serial mode, only write operations are allowed.

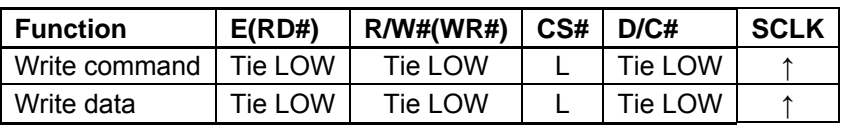

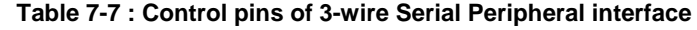

**Note:** ↑ stands for rising edge of signal

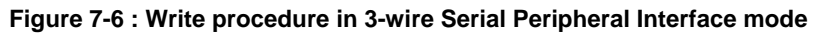

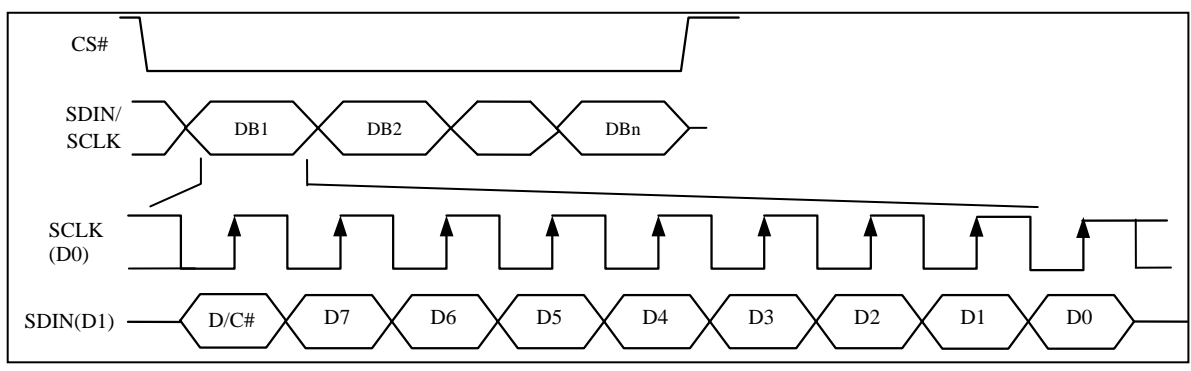

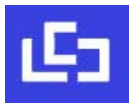

# **7.2 RAM**

The On chip display RAM is holding the image data. 1 set of RAM is built for historical data and the other set is built for the current image data. The size of each RAM is 200x300 bits.

Table 7-8 shows the RAM map under the following condition:

• Command "Data Entry Mode" R11h is set to:

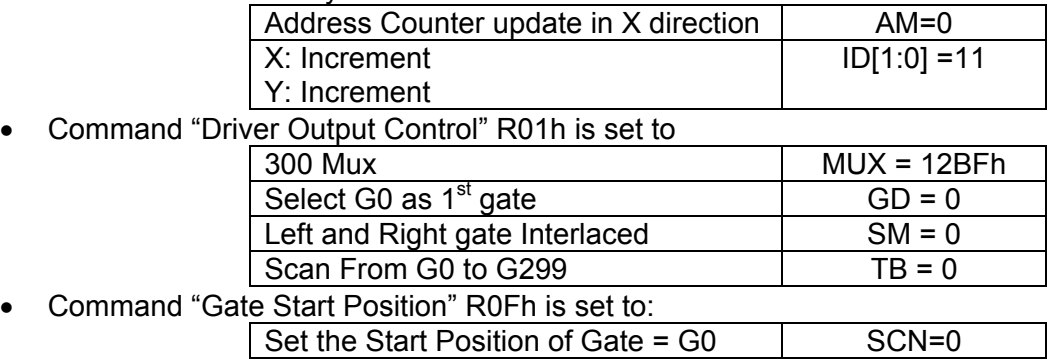

• Data byte sequence: DB0, DB1, DB2 … DB7499

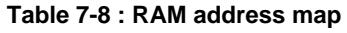

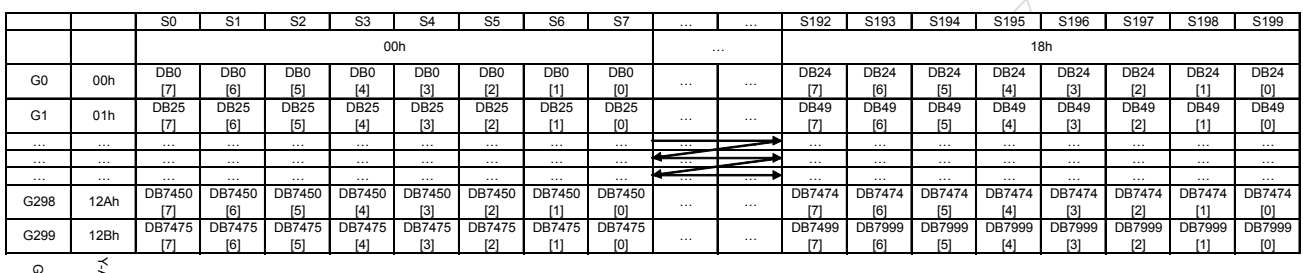

Y-ADDR **ADDF** GATE

# **7.3 Oscillator**

The on-chip oscillator is included for the use on waveform timing and Booster operations. In order to enable the internal oscillator, the CLS pin must be connected to VDDIO.

IL3829

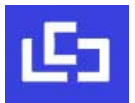

# **7.4 Booster & Regulator**

A voltage generation system is included in the IL3829. It provides all necessary driving voltages required for an AMEPD panel including VGH, VGL, VSH, VSL and VCOM. Figure 7-7 shows the relation of the voltages. External application circuit is needed to make the on-chip booster & regulator circuit work properly.

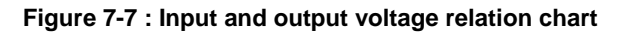

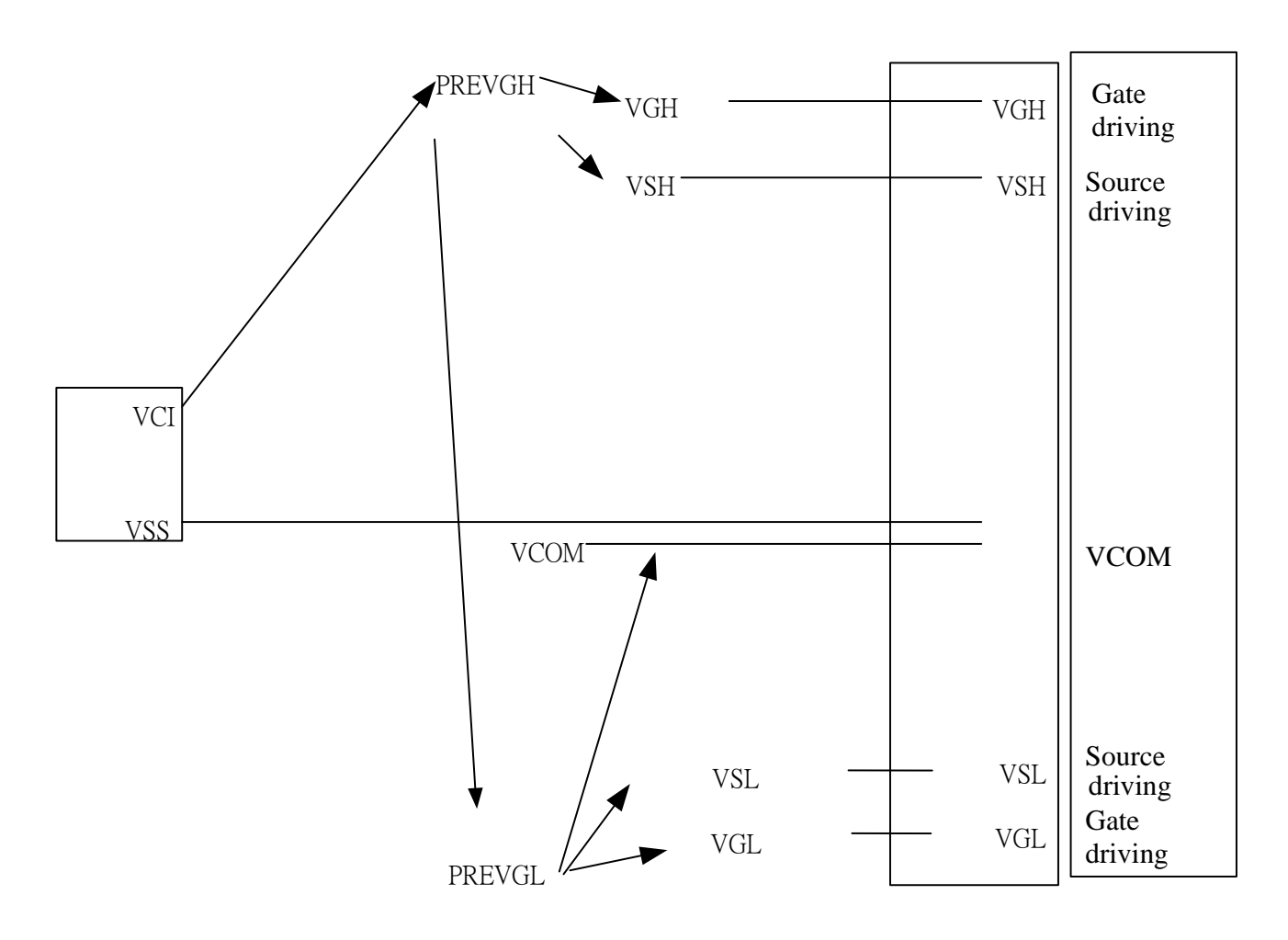

• Max voltage difference between VGH and VGL is 42V.

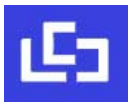

# **7.5 Panel Driving Waveform**

The Vpixel is defined as Figure 7-8, and its relations with GATE, SOURCE are shown in Figure 7-9.

#### **Figure 7-8 : Vpixel Definition**

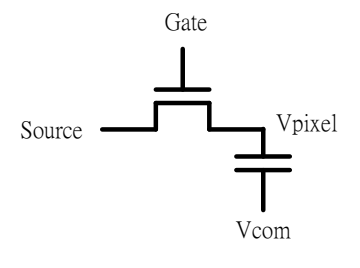

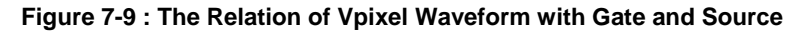

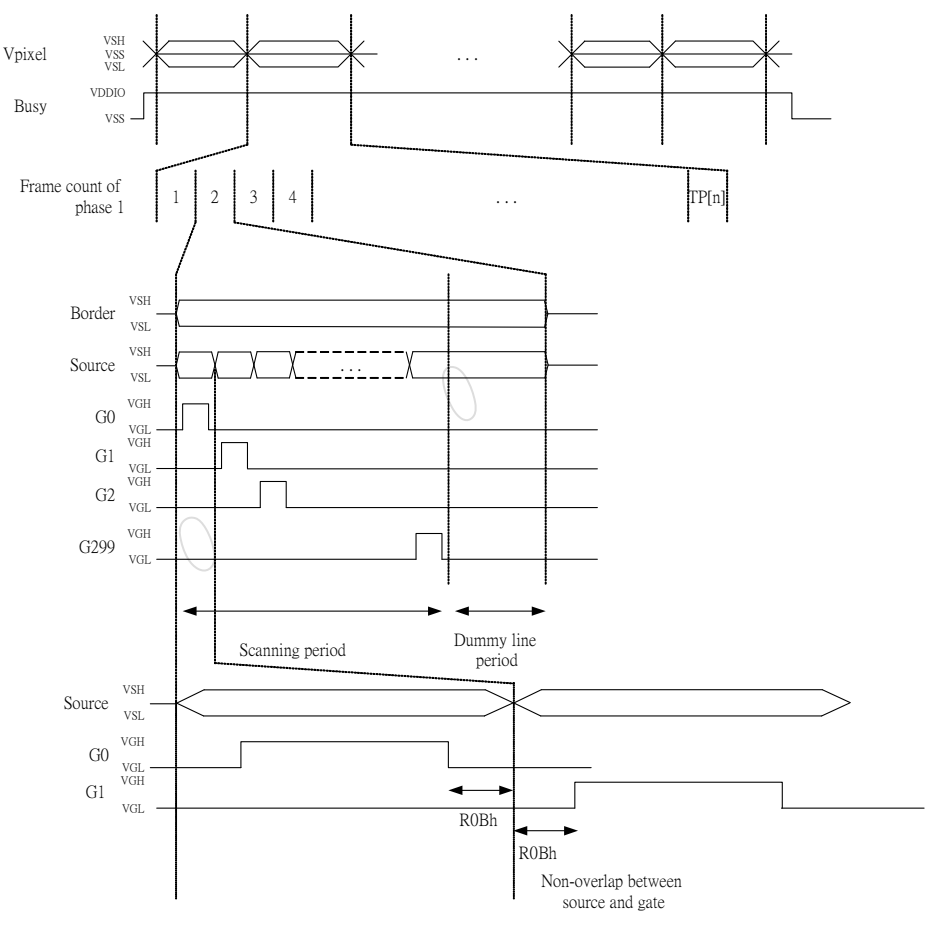

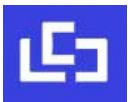

### **7.6 VCOM Sensing**

This functional block provides the scheme to select the optimal VCOM DC level and programmed the setting into OTP.

#### **7.7 Gate and Programmable Source waveform**

**Figure 7-10 : Programmable Source and Gate waveform illustration** 

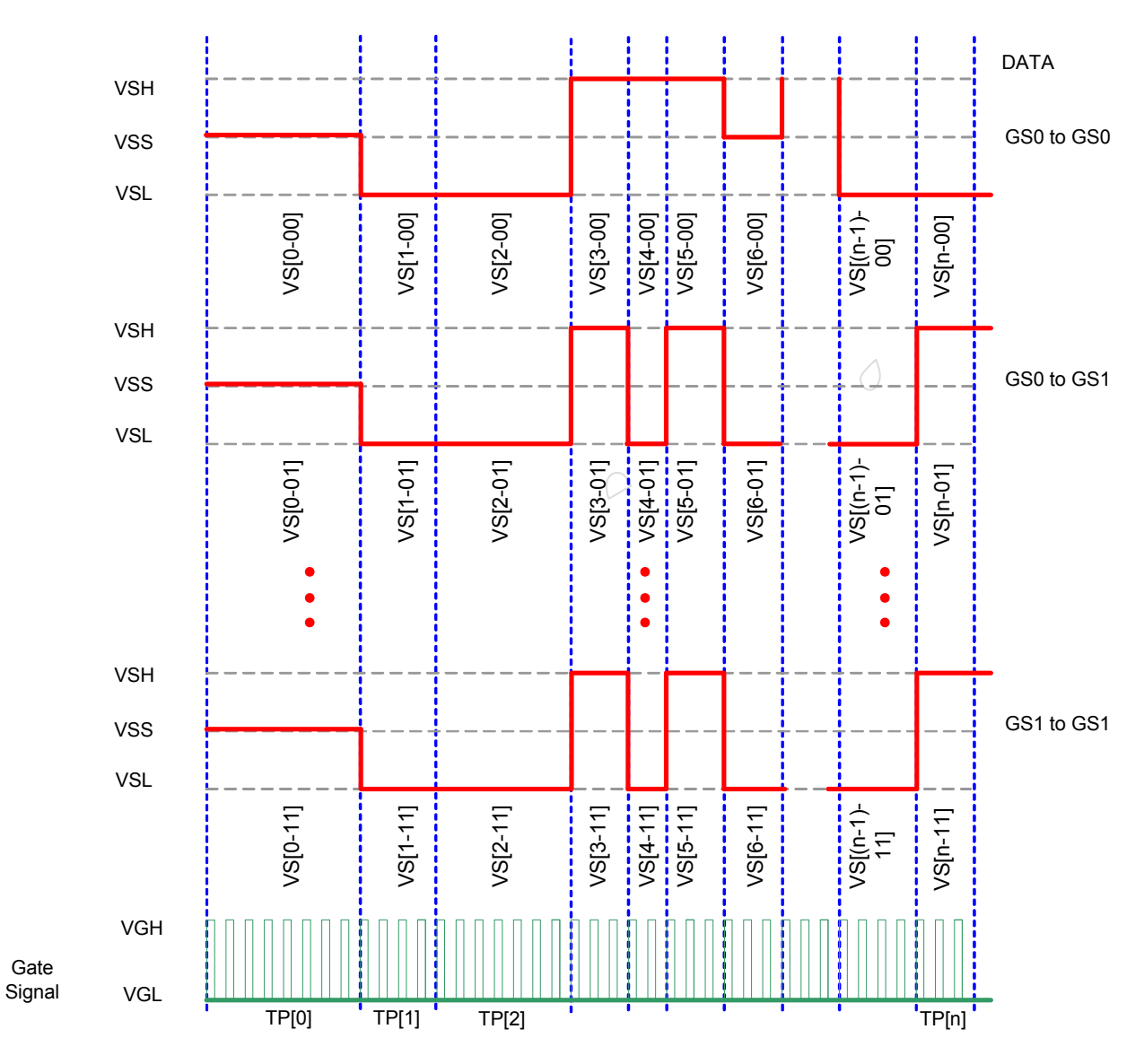

- There are totally 20 phases for programmable Source waveform of different phase length.
- The phase period defined as TP [n]  $*$  T<sub>FRAME</sub>, where TP [n] range from 0 to 15.
- TP  $[n] = 0$  indicates phase skipped
- Source Voltage Level: VS [n-XY] is constant in each phase
- VS [n-XY] indicates the voltage in phase n for transition from GS X to GS Y
	- $\geqslant$  00 VSS
	- $\geqslant$  01 VSH
	- $\geq 10 VSL$
	- $\geq 11 NA$
- VS [n-XY] and TP[n] are stored in waveform lookup table register [LUT].

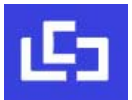

# **7.8 Waveform Look Up Table (LUT)**

LUT contains 256 bits, which defines the display driving waveform settings. They are arranged in format shown in Figure 7-11.

| in<br>Decimal           | D7         | D <sub>6</sub> | D <sub>5</sub> | D4        | D <sub>3</sub> | D <sub>2</sub> | D <sub>1</sub> | D <sub>0</sub> |  |
|-------------------------|------------|----------------|----------------|-----------|----------------|----------------|----------------|----------------|--|
| 0                       | $VS[0-11]$ |                | VS[0-10]       |           | VS[0-01]       |                | VS[0-00]       |                |  |
| 1                       | VS[1-11]   |                | $VS[1-10]$     |           | $VS[1-01]$     |                | VS[1-00]       |                |  |
| $\overline{\mathbf{c}}$ | VS[2-11]   |                | VS[2-10]       |           | VS[2-01]       |                | VS[2-00]       |                |  |
| 3                       | $VS[3-11]$ |                | VS[3-10]       |           | VS[3-01]       |                | VS[3-00]       |                |  |
| 4                       | $VS[4-11]$ |                | $VS[4-10]$     |           | VS[4-01]       |                | VS[4-00]       |                |  |
| 5                       | VS[5-11]   |                | $VS[5-10]$     |           | VS[5-01]       |                | VS[5-00]       |                |  |
| 6                       | VS[6-11]   |                | VS[6-10]       |           | VS[6-01]       |                | VS[6-00]       |                |  |
| 7                       | VS[7-11]   |                | VS[7-10]       |           | VS[7-01]       |                | VS[7-00]       |                |  |
| $\cdots$                |            |                |                |           |                |                |                |                |  |
| 16                      | VS[16-11]  |                | VS[16-10]      |           | VS[16-01]      |                | VS[16-00]      |                |  |
| 17                      |            | VS[17-11]      |                | VS[17-10] |                | VS[17-01]      |                | VS[17-00]      |  |
| 18                      |            | VS[18-11]      |                | VS[18-10] |                | VS[18-01]      |                | VS[18-00]      |  |
| 19                      |            | VS[19-11]      |                | VS[19-10] |                | VS[19-01]      |                | VS[19-00]      |  |
| 20                      |            |                | TP[1]          |           | <b>TP[0]</b>   |                |                |                |  |
| 21                      |            |                | TP[3]          |           | TP[2]          |                |                |                |  |
| $\cdots$                |            |                |                |           |                |                |                |                |  |
| 29                      |            |                | TP[19]         |           | TP[18]         |                |                |                |  |
| 30                      |            |                |                |           | <b>VSH/VSL</b> |                |                |                |  |
| 31                      |            |                |                |           |                |                |                |                |  |

**Figure 7-11 : VS[n-XY] and TP[n] mapping in LUT** 

# **7.9 OTP**

The OTP is the non-volatile memory and is used to store the information of OTP Selection Option, VCOM value, 7 sets of WAVEFORM SETTING (WS) [256bits x 7] and 6 sets of TEMPERATURE RANGE (TR) [24bits x 6].

The OTP is the non-volatile memory and stored the information of:

- OTP Selection Option
- VCOM value
- Source value
- 7 set of WAVEFORM SETTING (WS) [256bits x 7]
- 6set of TEMPERATURE RANGE (TR) [24bits x 6]

For Programming the WS and TR, Write RAM is required, and the configurations should be

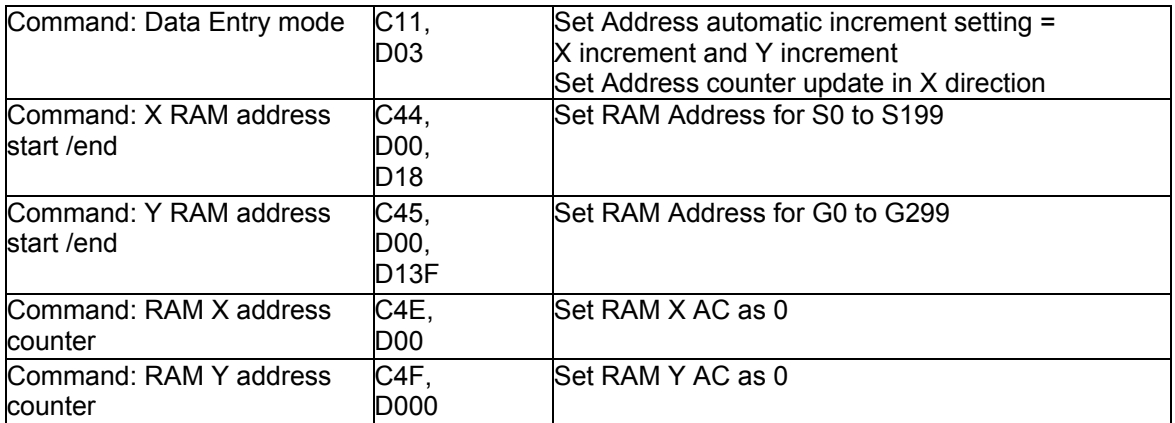

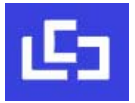

The mapping table of OTP is shown in below figure,

| Default         | <b>SPARE</b>     | <b>WRITE RAM</b> |                |                 |                |                |                |                |                |                |                |  |
|-----------------|------------------|------------------|----------------|-----------------|----------------|----------------|----------------|----------------|----------------|----------------|----------------|--|
| <b>OTP</b>      | <b>OTP</b>       | <b>ADDRESS</b>   |                | D7              | D <sub>6</sub> | D <sub>5</sub> | D <sub>4</sub> | D <sub>3</sub> | D <sub>2</sub> | D <sub>1</sub> | D <sub>0</sub> |  |
| <b>ADDRESS</b>  | <b>ADDRESS</b>   | X                | Y              |                 |                |                |                |                |                |                |                |  |
| 0               | 256              | 0                | $\mathsf 0$    | VS[0-11]        |                | VS[0-10]       |                | VS[0-01]       |                | VS[0-00]       |                |  |
| 1               | 257              | 1                | 0              | VS[1-11]        |                | VS[1-10]       |                | VS[1-01]       |                | VS[1-00]       |                |  |
| $\overline{2}$  | 258              | 2                | $\overline{0}$ | $VS[2-11]$      |                | $VS[2-10]$     |                | VS[2-01]       |                | $VS[2-00]$     |                |  |
| 3               | 259              | 3                | 0              | $VS[3-11]$      |                |                | $VS[3-10]$     |                | VS[3-01]       |                | VS[3-00]       |  |
| 4               | 260              | 4                | $\mathbf 0$    | $VS[4-11]$      |                | $VS[4-10]$     |                | $VS[4-01]$     |                | VS[4-00]       |                |  |
|                 |                  |                  |                |                 |                |                |                |                |                |                |                |  |
| 18              | 274              | 18               | $\mathsf 0$    | VS[18-11]       |                | VS[18-10]      |                | VS[18-01]      |                | VS[18-00]      |                |  |
| 19              | 275              | 19               | $\mathsf 0$    | VS[19-11]       |                | VS[19-10]      |                | VS[19-01]      |                | VS[19-00]      |                |  |
| $\overline{20}$ | 276              | 20               | $\mathbf 0$    | TF[1]           |                |                |                |                | <b>TP[0]</b>   |                |                |  |
| $\overline{21}$ | $\overline{277}$ | 21               | $\mathbf 0$    |                 | TF[3]          |                |                | <b>TP[2]</b>   |                |                |                |  |
|                 |                  |                  |                |                 |                | .              |                |                |                |                |                |  |
| 29              | 285              | 4                | $\mathbf{1}$   | TP[19]          |                |                | TP[18]         |                |                |                |                |  |
| 30              | 286              | 5                | $\mathbf{1}$   | Dummy           |                |                |                | <b>VSH/VSL</b> |                |                |                |  |
| 31              | 287              | 6                | $\mathbf{1}$   | <b>DUMMY</b>    |                |                |                |                |                |                |                |  |
| 32              | 288              | $\overline{7}$   | $\mathbf{1}$   | WS[1]           |                |                |                |                |                |                |                |  |
|                 |                  |                  |                |                 |                |                |                |                |                |                |                |  |
| 63              | 319              | 13               | $\overline{2}$ |                 |                |                |                |                |                |                |                |  |
|                 |                  |                  |                |                 |                |                |                |                |                |                |                |  |
|                 |                  |                  |                | $\cdots$        |                |                |                |                |                |                |                |  |
| 192             | 448              | $\overline{17}$  | $\overline{7}$ |                 |                |                |                |                |                |                |                |  |
|                 |                  |                  |                | WS[6]           |                |                |                |                |                |                |                |  |
| 223             | 479              | 23               | 8              |                 |                |                |                |                |                |                |                |  |
| 224             | 480              | 24               | 8              | TEMP[1L][11:0]  |                |                |                |                |                |                |                |  |
| 225             | 481              | 0                | 9              |                 |                |                |                |                |                |                |                |  |
| 226             | 482              | 1                | 9              | TEMP[1-H][11:0] |                |                |                |                |                |                |                |  |
| 227             | 483              | $\overline{2}$   | $\overline{9}$ | TEMP[2L][11:0]  |                |                |                |                |                |                |                |  |
| 228             | 484              | 3                | 9              |                 |                |                |                |                |                |                |                |  |
| 229             | 485              | 4                | 9              | TEMP[2-H][11:0] |                |                |                |                |                |                |                |  |
|                 |                  |                  |                |                 |                |                |                | $\ldots$       |                |                |                |  |
|                 |                  |                  |                |                 |                |                |                |                |                |                |                |  |
| 236             | 492              | 11               | 9              |                 |                |                |                | TEMP[5L][11:0] |                |                |                |  |
| 237             | 493              | 12               | $\overline{9}$ |                 |                |                |                |                |                |                |                |  |
| 238             | 494              | 13               | 9              | TEMP[5-H][11:0] |                |                |                |                |                |                |                |  |
| 239             | 495              | 14               | 9              |                 |                |                |                | TEMP[6L][11:0] |                |                |                |  |
| 240             | 496              | 15               | $\overline{9}$ |                 |                |                |                |                |                |                |                |  |
| 241             | 497              | 16               | 9              | TEMP[6-H][11:0] |                |                |                |                |                |                |                |  |

**Figure 7-12 : OTP Content and Address Mapping** 

Remark:

- WS [m] means the waveform setting of temperature set m, the configuration are same as the definition in LUT. The corresponding low temperature range of WS[m] defined as TEMP [m-L] and high range defined as TEMP [m-H]
- Load WS [m] from OTP for LUT if Temp [m-L] < Temperature Register <= Temp [m-H]

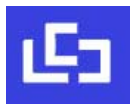

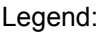

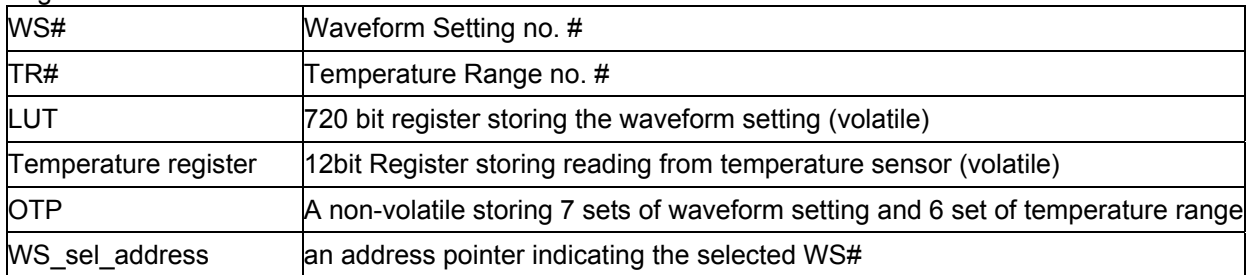

#### **Figure 7-13 : Waveform Setting and Temperature Range # mapping**

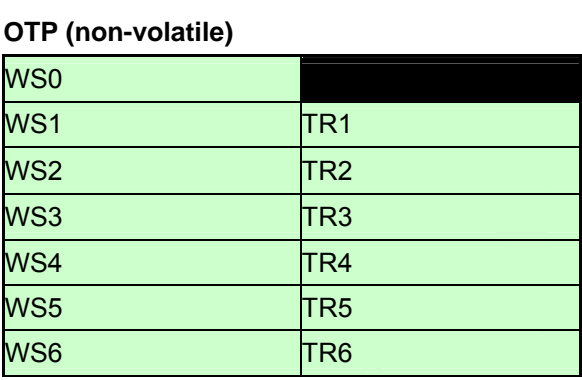

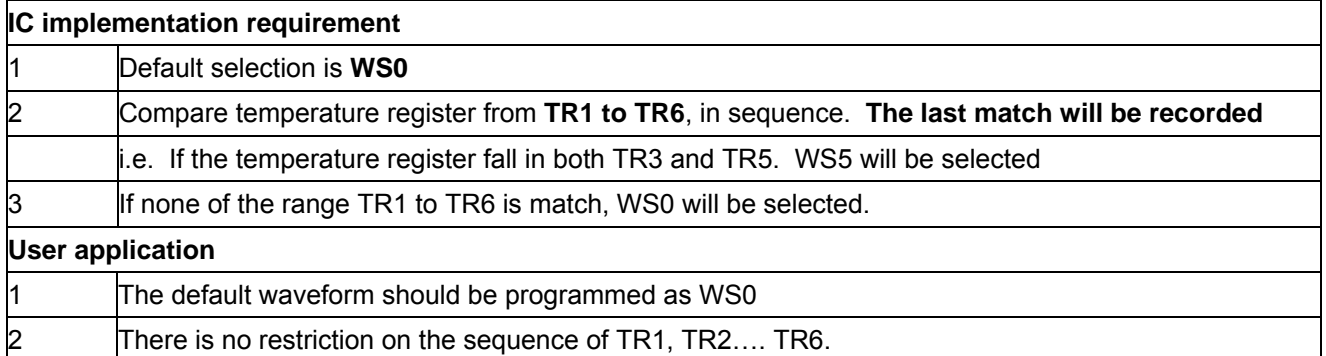

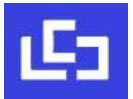

# **7.10 External Temperature Sensor I2C Single Master Interface**

The chip provides two I/O lines [TSDA and TSCL] for connecting digital temperature sensor for temperature reading sensing.

TSDA will treat as SDA line and TSCL will treat as SCL line. They are required connecting with external pull-up resistor.

1. If the Temperature value MSByte bit D11 = 0, then

The temperature is positive and value (DegC) =  $+$  (Temperature value) / 16

2. If the Temperature value MSByte bit D11 = 1, then

The temperature is negative and value (DegC) =  $\sim$  (2's complement of Temperature value) / 16

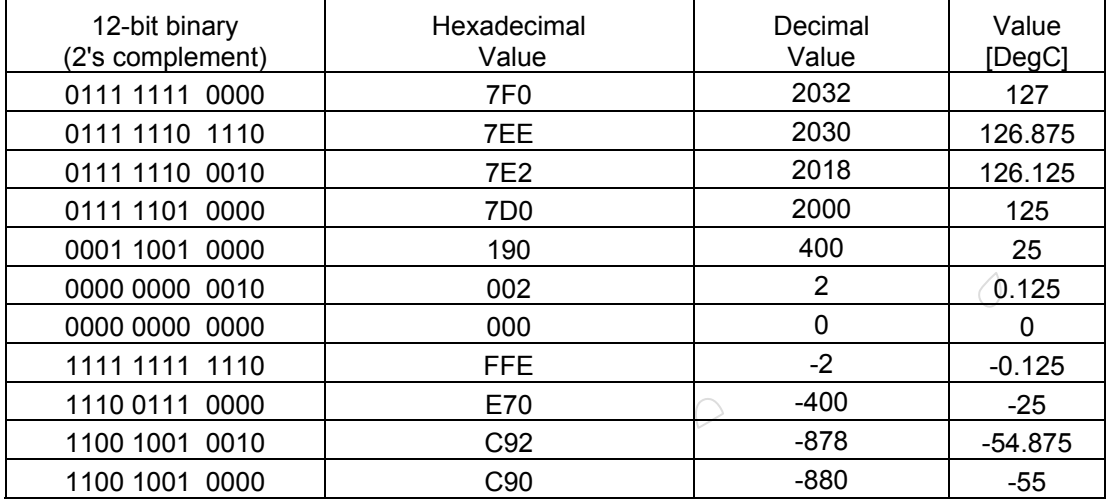

#### **7.11 Cascade Mode**

The IL3829 has a cascade mode that can cascade 2 chips to achieve the display resolution up to 400 (sources) x 300 (gates). The pin M/S# is used to configure the chip. When M/S# is connected to VDDIO, the chip is configured as a master chip. When M/S# is connected to VSS, the chip is configured as a slave chip.

When the chip is configured as a master chip, it will be the same as a single chip application, ie, all circuit blocks will be worked as usual. When the chip is configured as a slave chip, its oscillator and booster & regulator circuit will be disabled. The oscillator clock and all booster voltages will be come from the master chip. Therefore, the corresponding pins including CL, VDD, PREVGH, PREVGL, VSH, VSL, VGH, VGL and VCOM must be connected to the master chip.

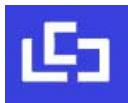

#### **8 COMMAND TABLE**

#### **Table 8-1: Command Table**

(D/C#=0, R/W#(WR#) = 0, E(RD#=1) unless specific setting is stated)

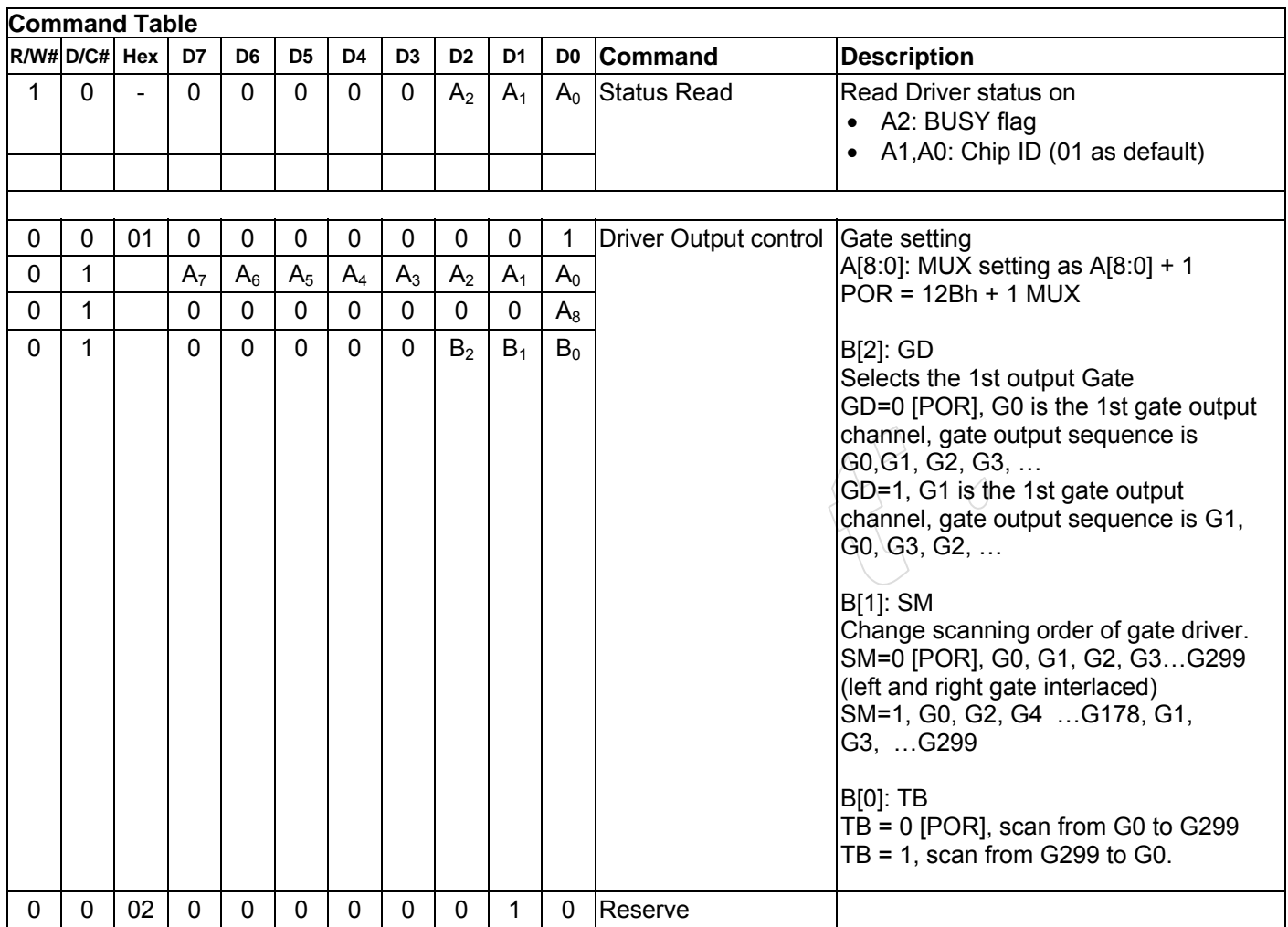

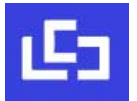

٦

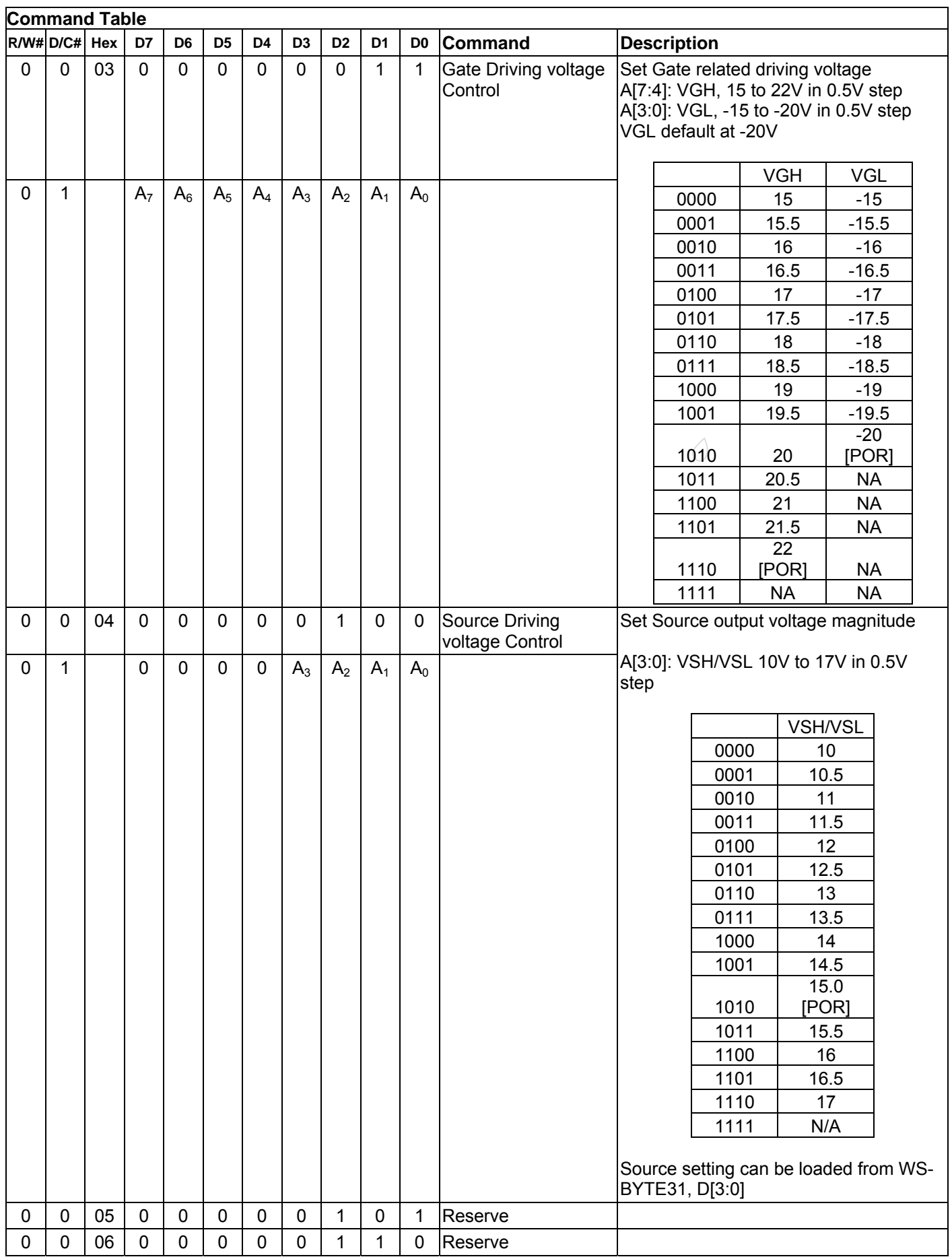

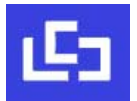

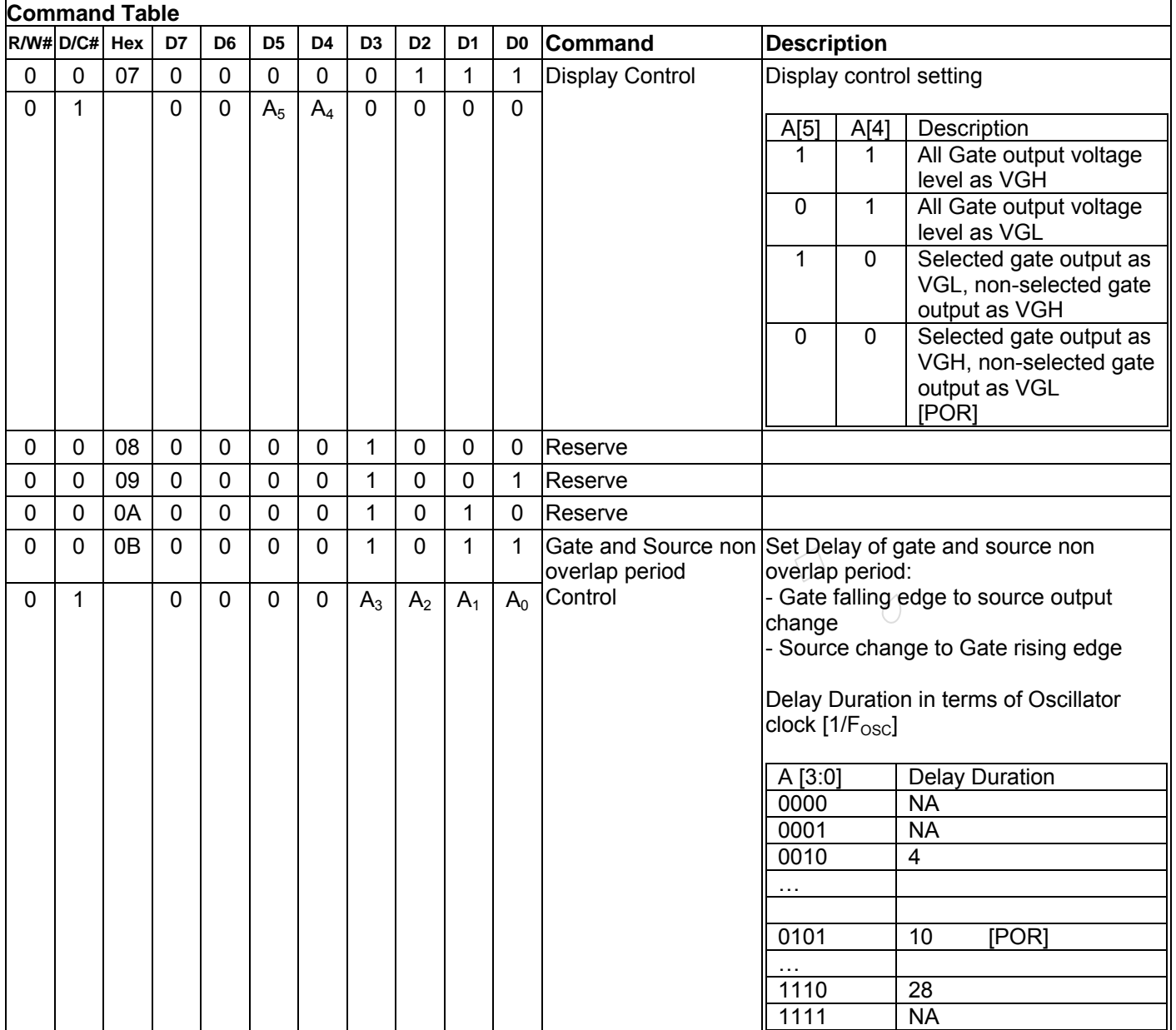

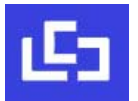

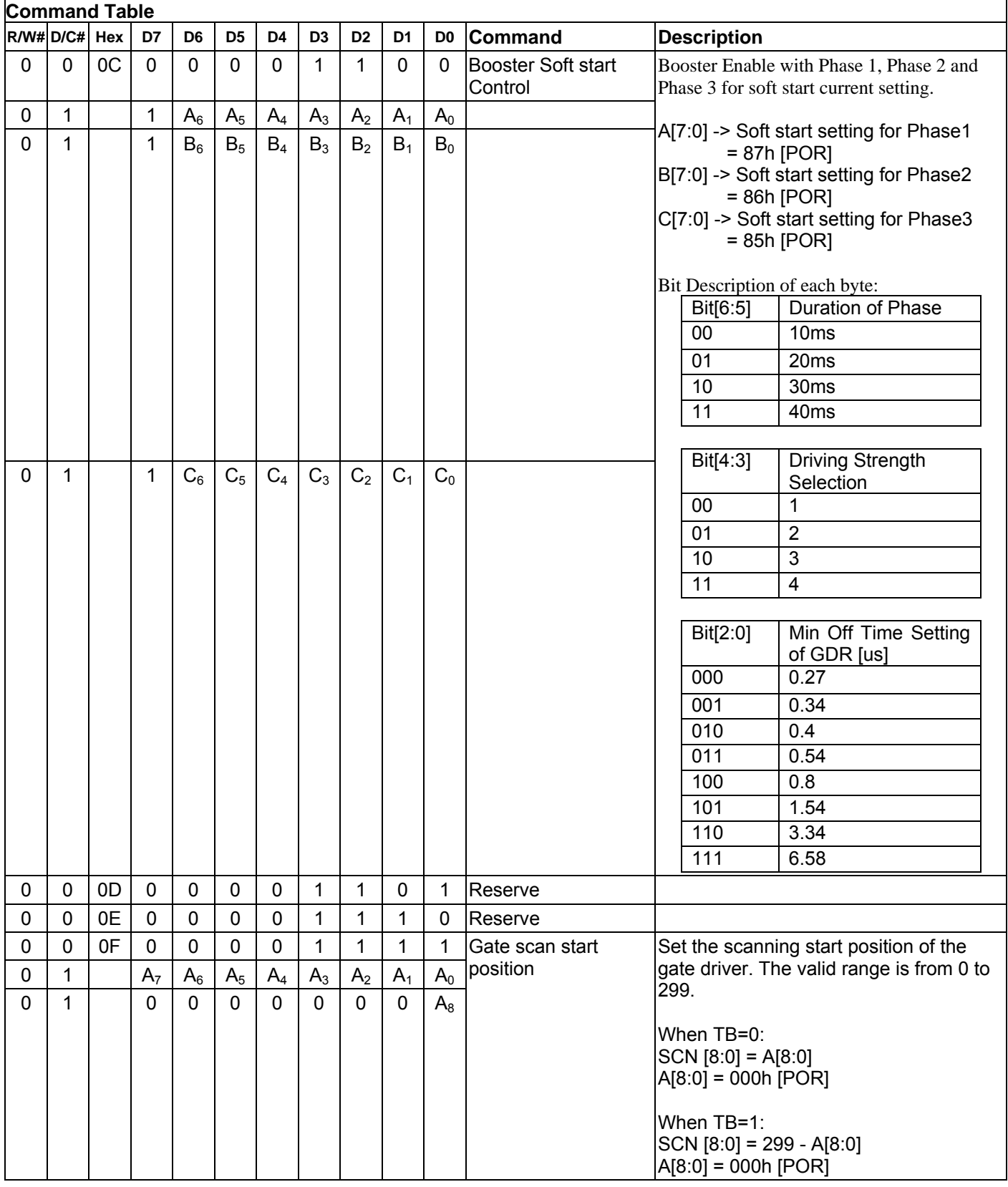

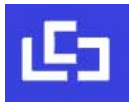

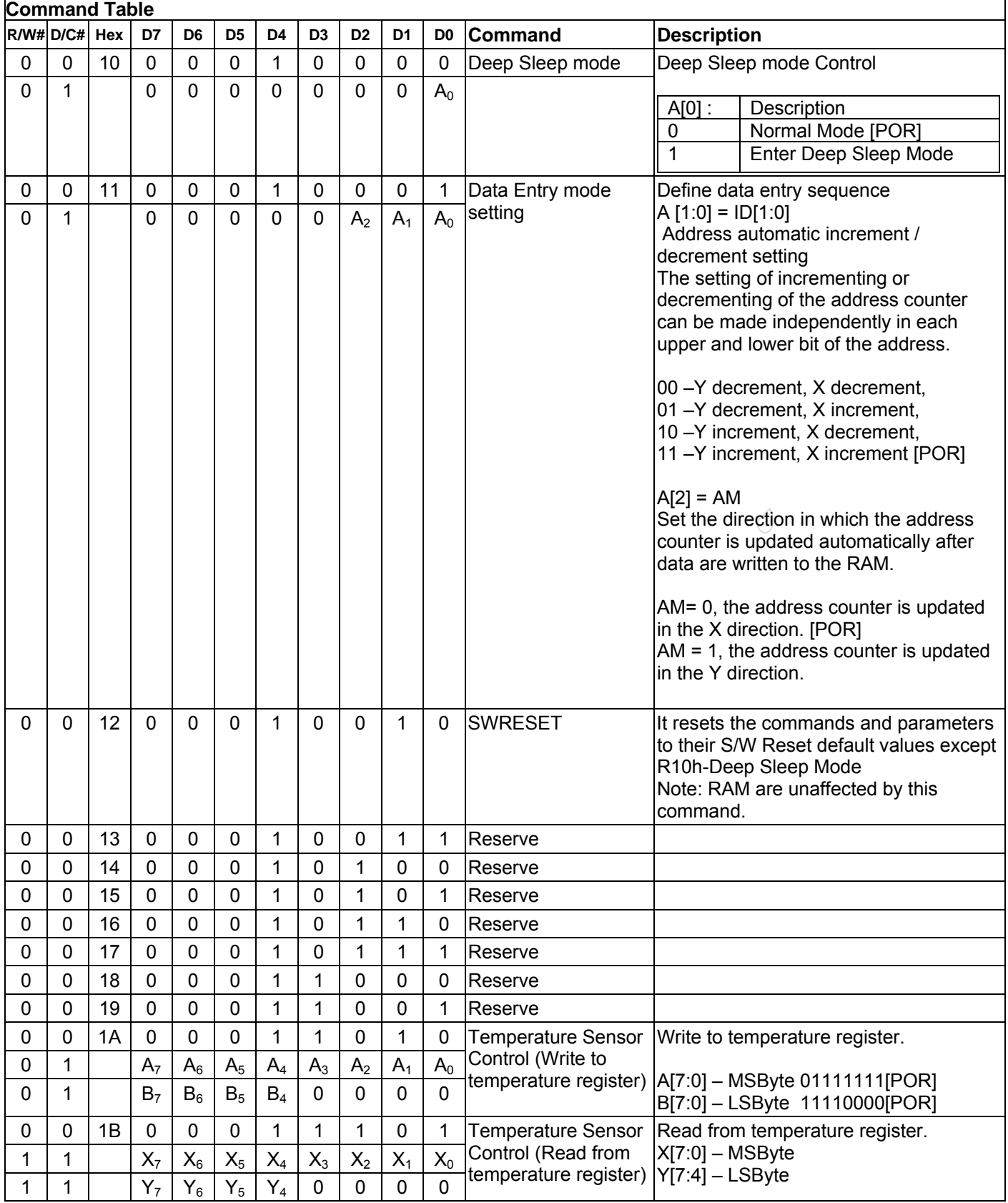

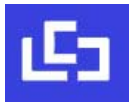

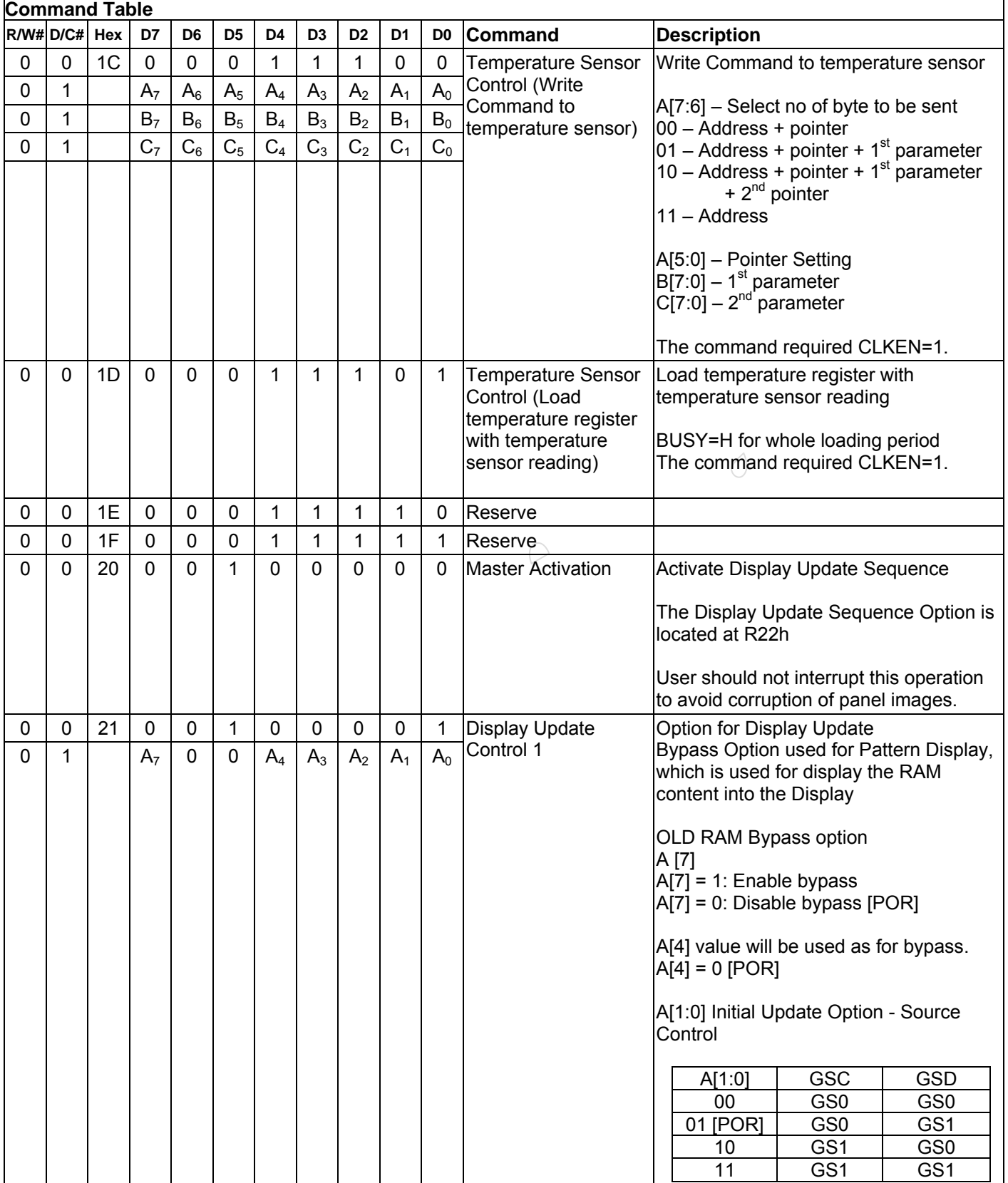

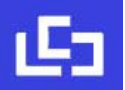

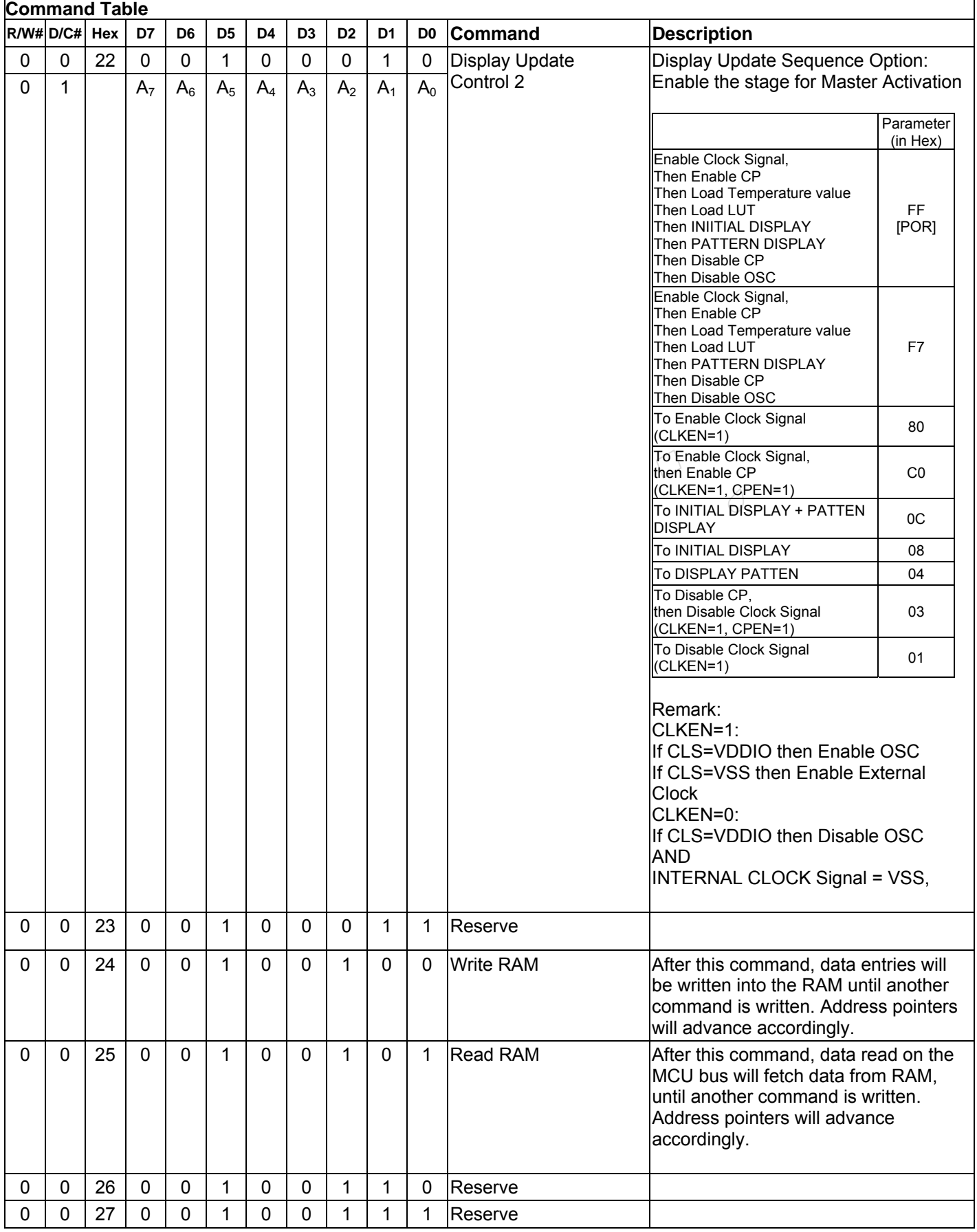

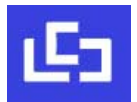

 $\overline{\phantom{a}}$ 

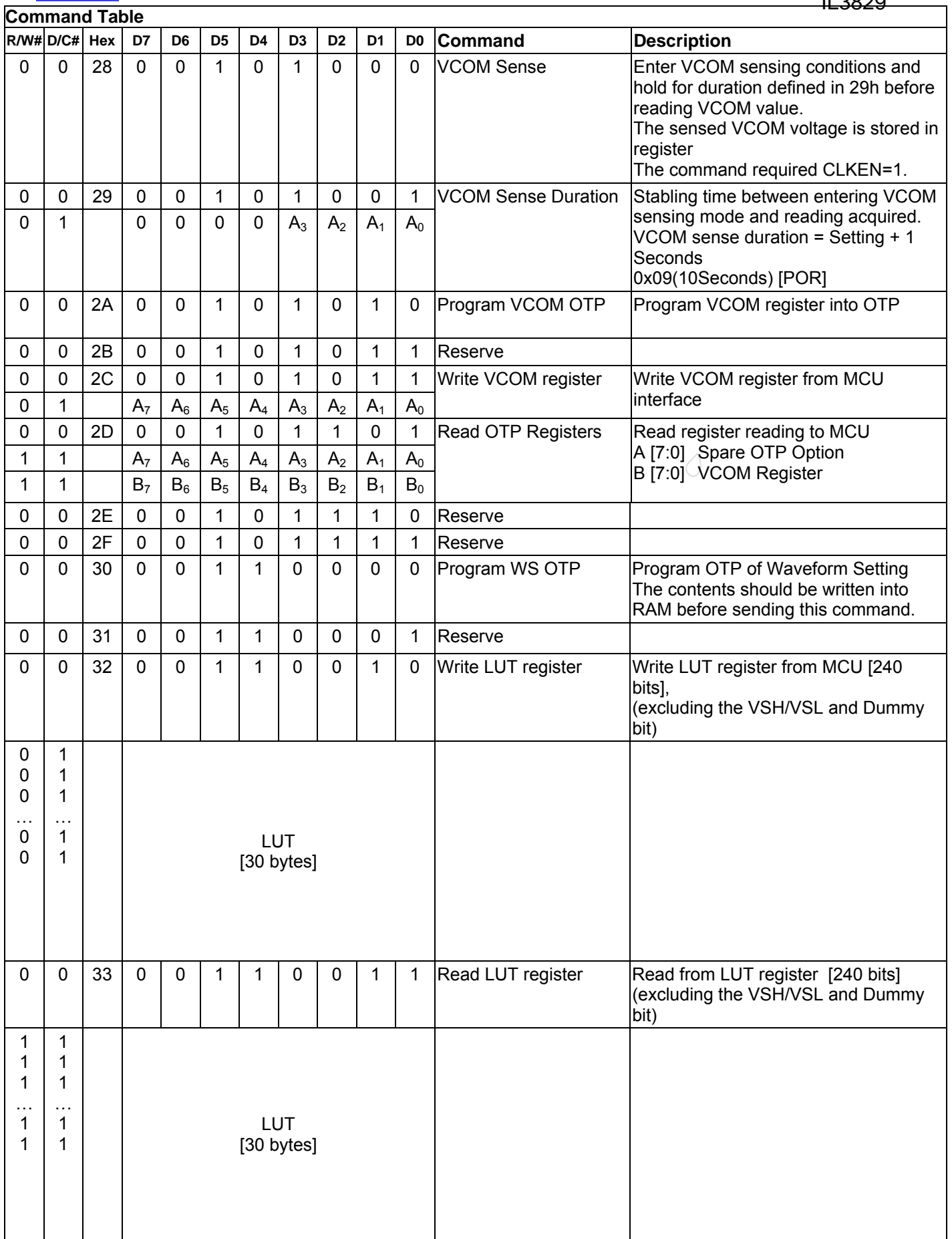

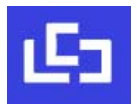

 $\overline{\phantom{a}}$ 

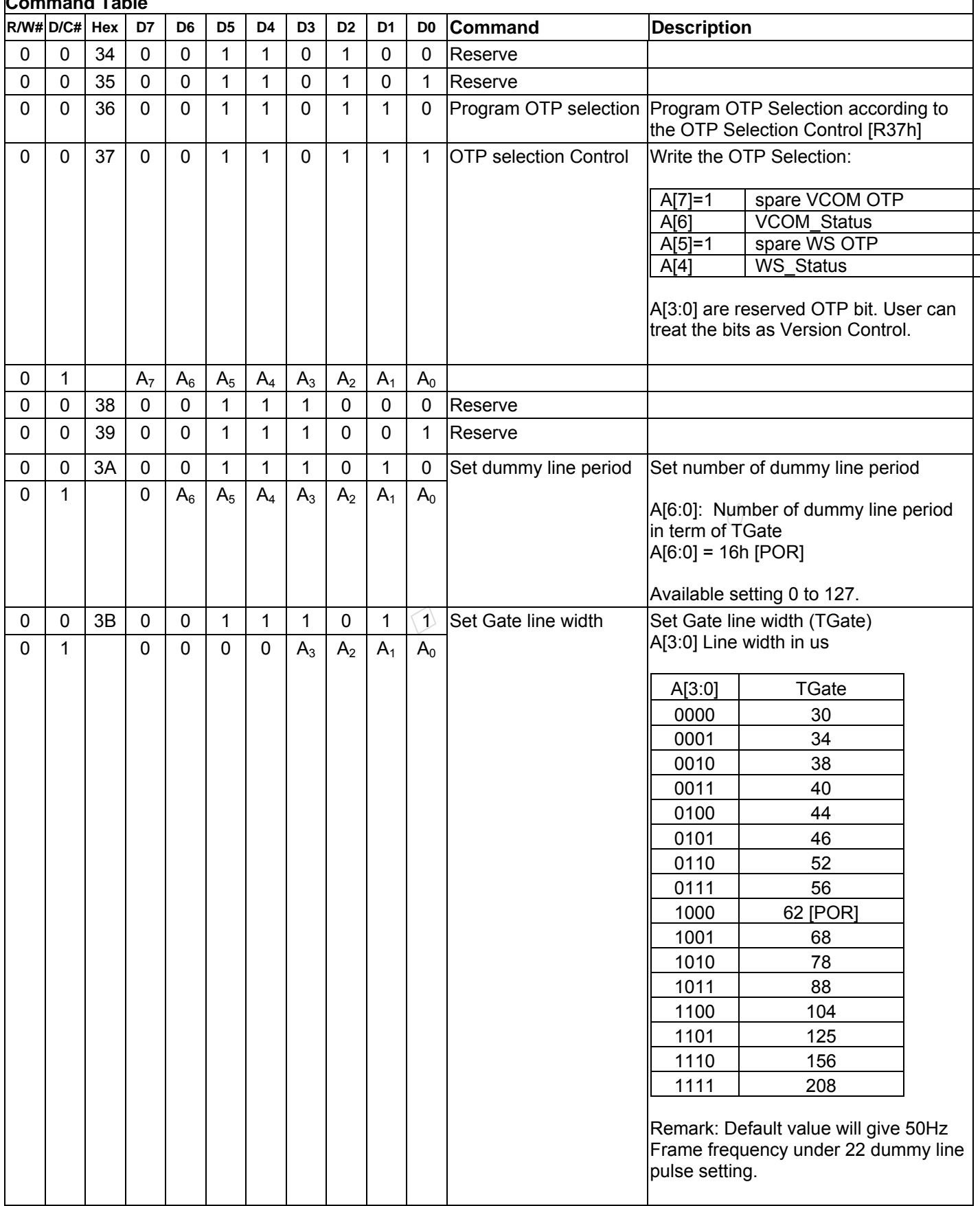

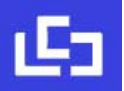

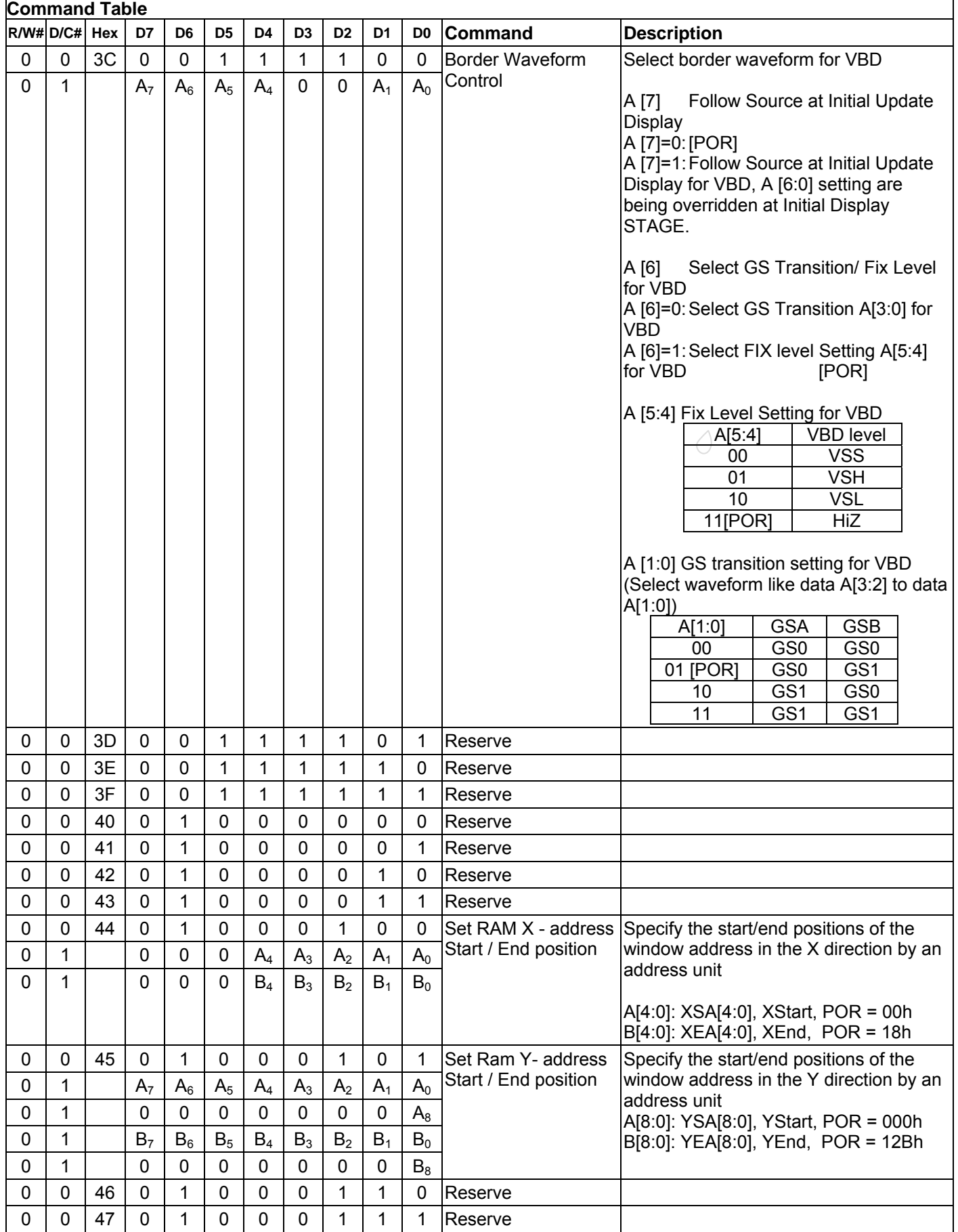

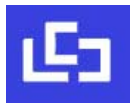

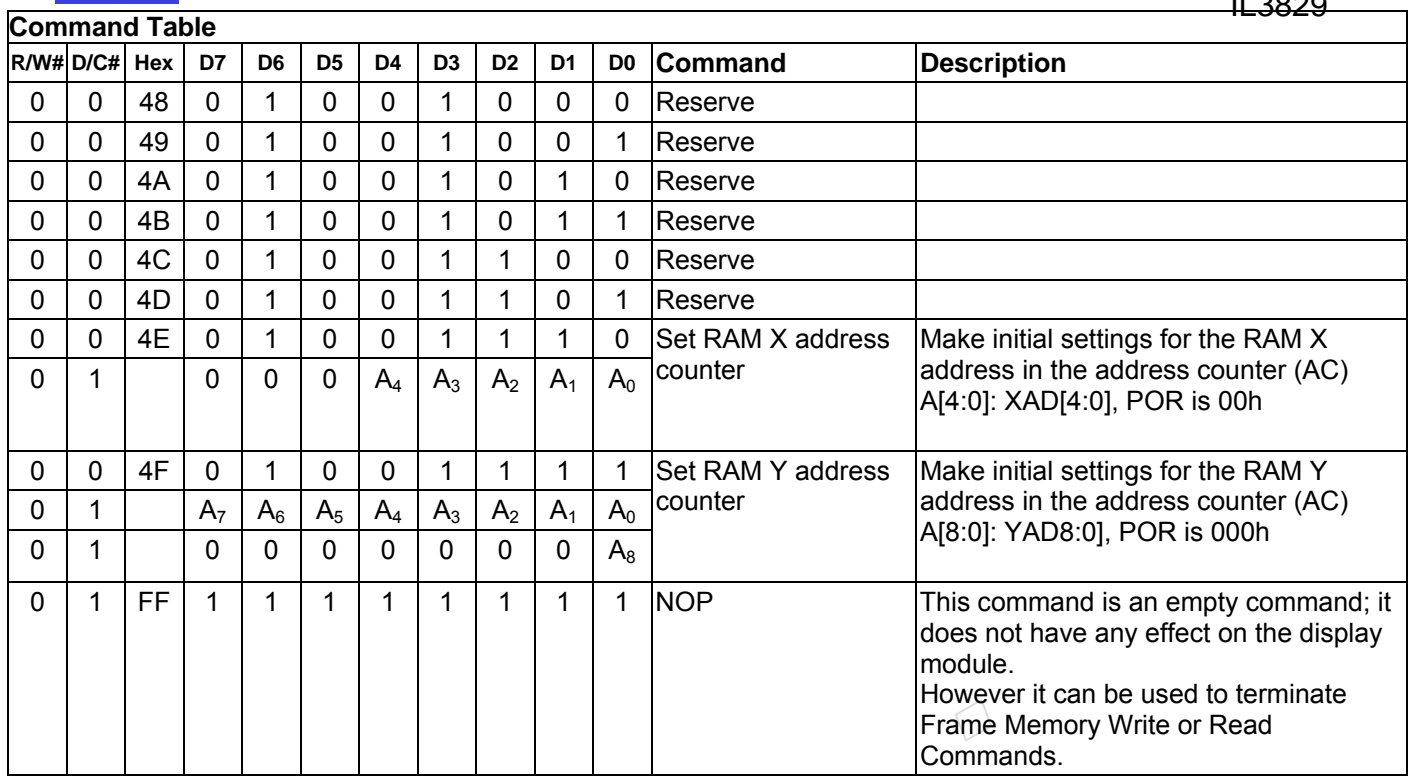

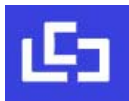

#### **9 Command DESCRIPTION**

## **9.1 Driver Output Control (01h)**

This double byte command has multiple configurations and each bit setting is described as follows:

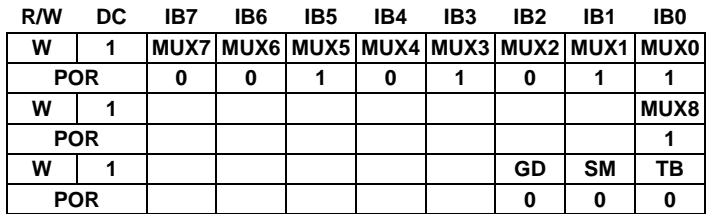

**MUX[8:0]:** Specify number of lines for the driver: MUX[8:0] + 1. Multiplex ratio (MUX ratio) from 16 MUX to 300MUX.

#### **GD:** Selects the 1st output Gate

This bit is made to match the GATE layout connection on the panel. It defines the first scanning line.

**SM:** Change scanning order of gate driver.

When SM is set to 0, left and right interlaced is performed. When SM is set to 1, no splitting odd / even of the GATE signal is performed, Output pin assignment sequence is shown as below (for 300 MUX ratio):

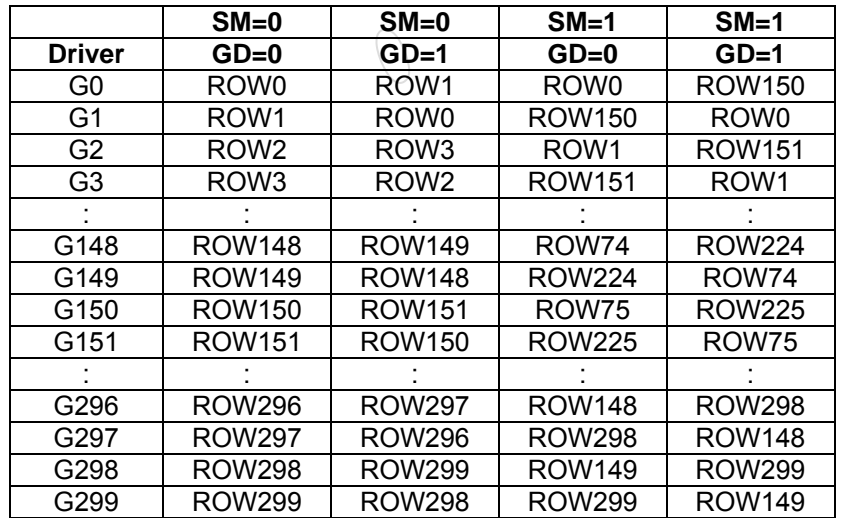

See "Scan Mode Setting" on next page.

- **TB**: Change scanning direction of gate driver.
	- This bit defines the scanning direction of the gate for flexible layout of signals in module either from up to down (TB = 0) or from bottom to up (TB = 1).

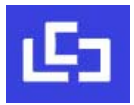

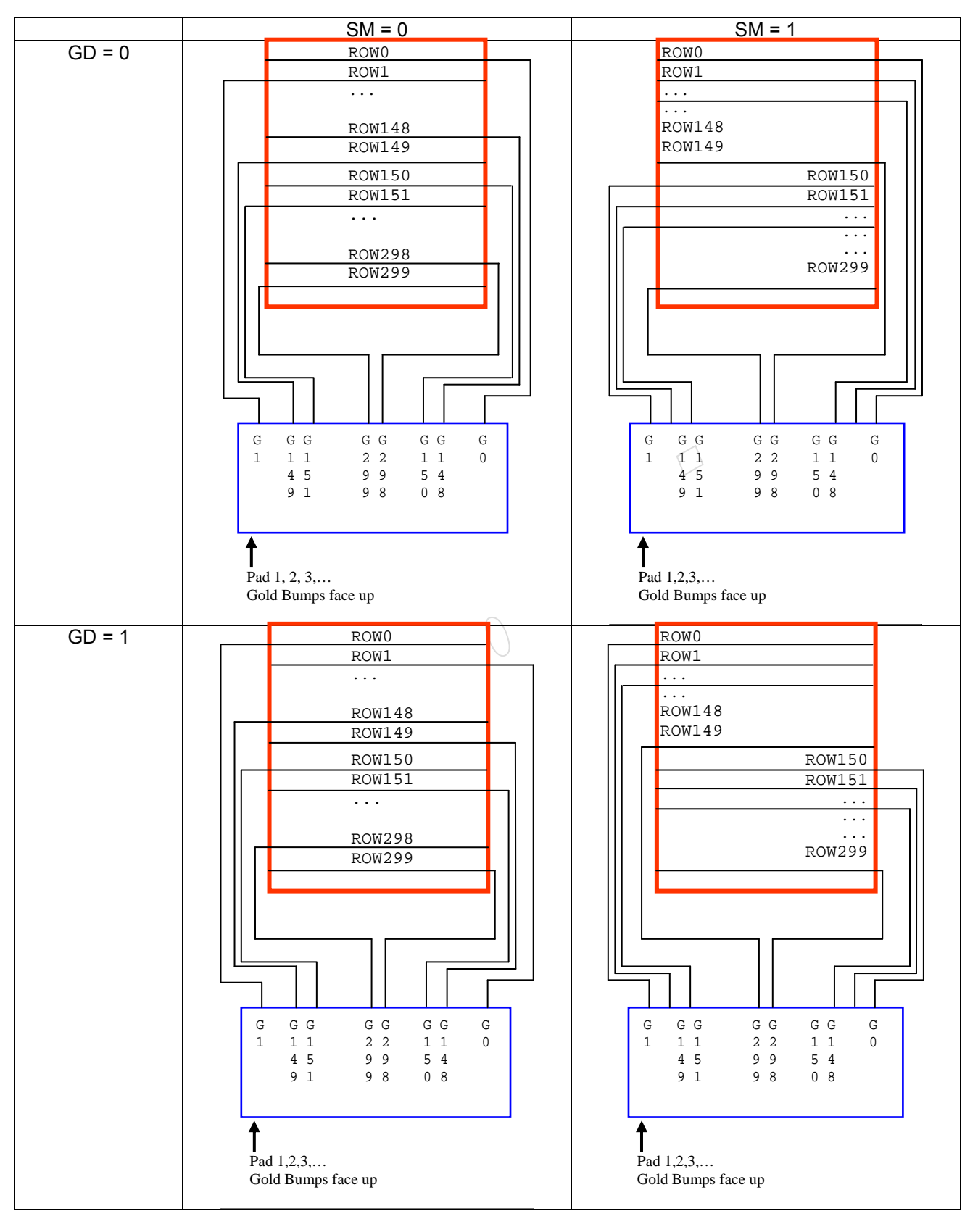

#### **Figure 9-1: Output pin assignment on different Scan Mode Setting**

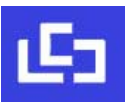

#### **9.2 Gate Scan Start Position (0Fh)**

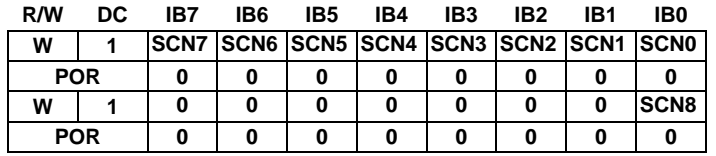

This command is to set Gate Start Position for determining the starting gate of display RAM by selecting a value from 0 to299. Figure 9-2 shows an example using this command of this command when MUX ratio= 300 and MUX ratio= 150 "ROW" means the graphic display data RAM row.

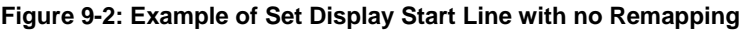

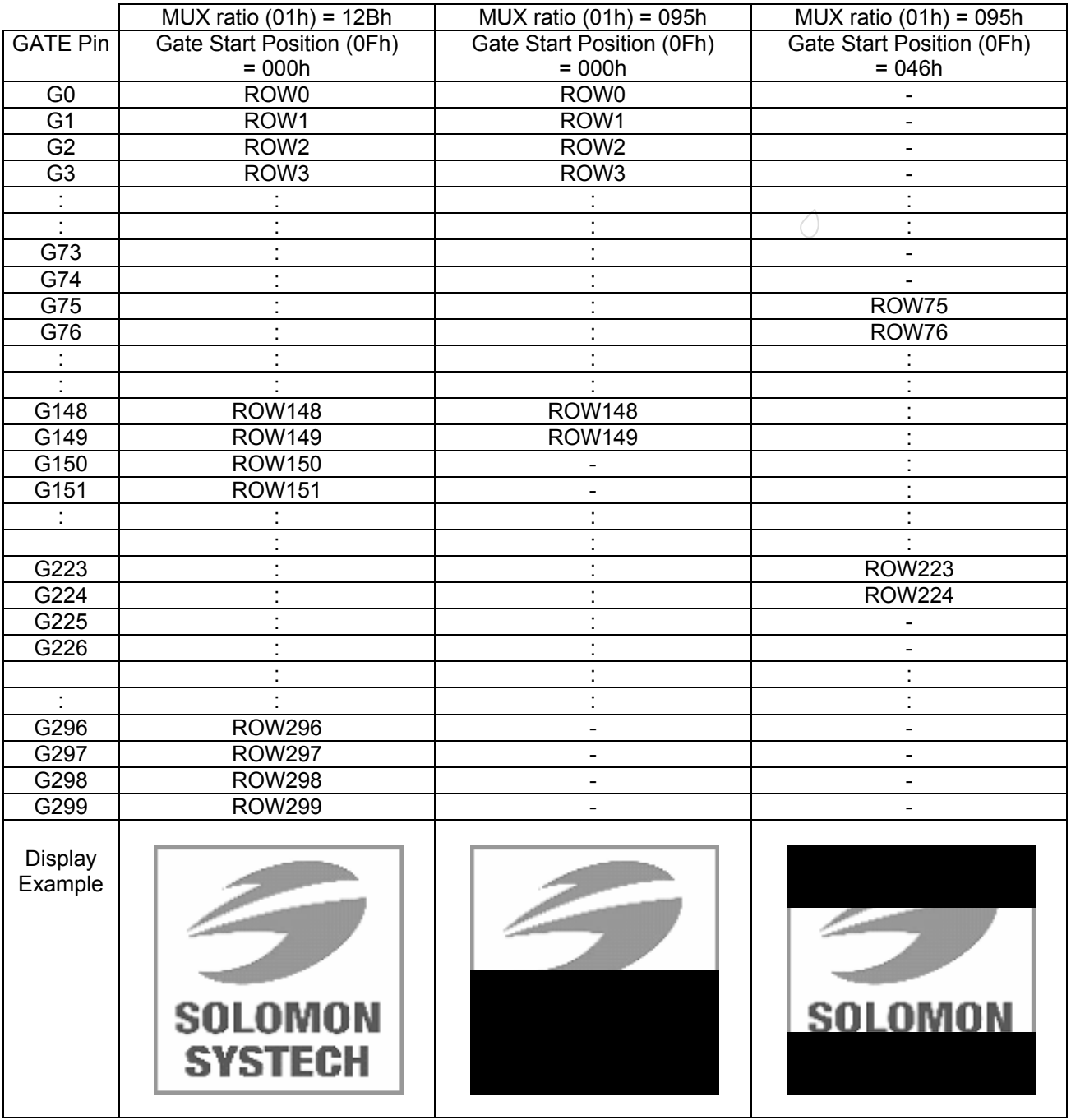

IL3829

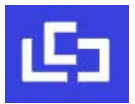

# **9.3 Data Entry Mode Setting (11h)**

This command has multiple configurations and each bit setting is described as follows:

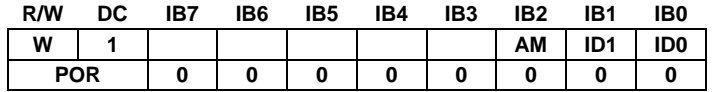

**ID[1:0]:** The address counter is automatically incremented by 1, after data is written to the RAM when ID[1:0] = "01". The address counter is automatically decremented by 1, after data is written to the RAM when ID[1:0] = "00". The setting of incrementing or decrementing of the address counter can be made independently in each upper and lower bit of the address. The direction of the address when data is written to the RAM is set by AM bits.

**AM:** Set the direction in which the address counter is updated automatically after data are written to the RAM. When AM = "0", the address counter is updated in the X direction. When AM = "1", the address counter is updated in the Y direction. When window addresses are selected, data are written to the RAM area specified by the window addresses in the manner specified with ID[1:0] and AM bits.

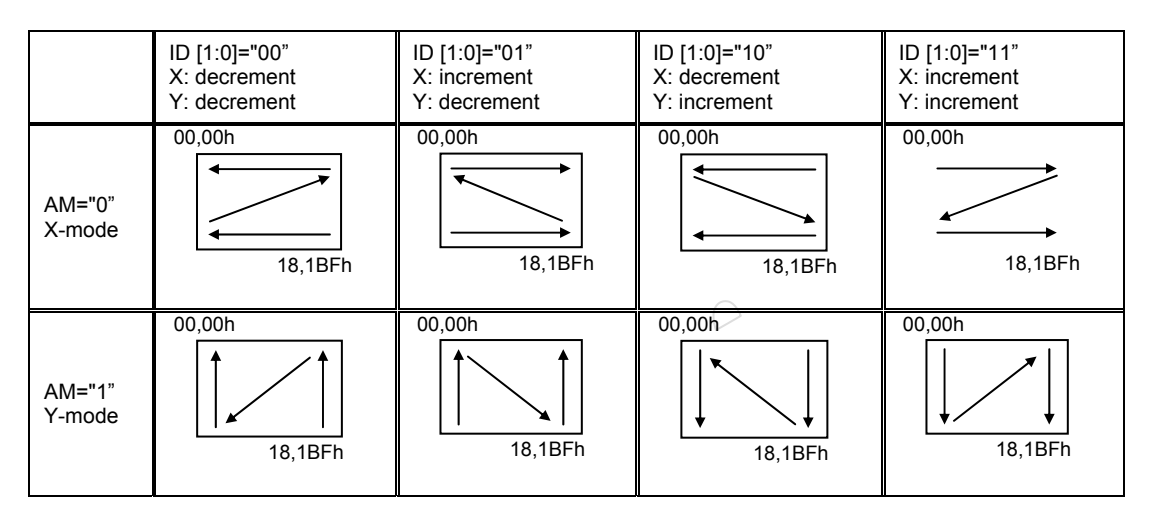

The pixel sequence is defined by the ID [0],

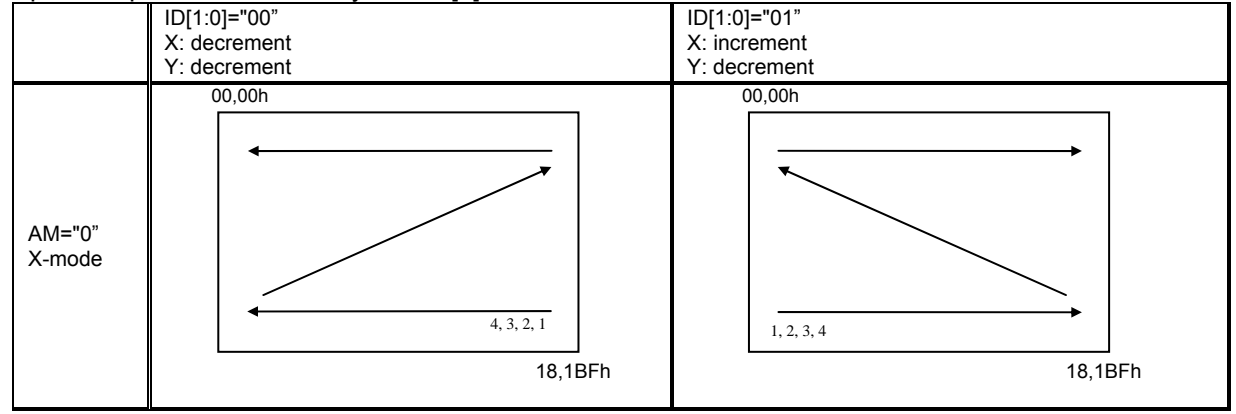

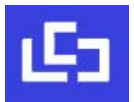

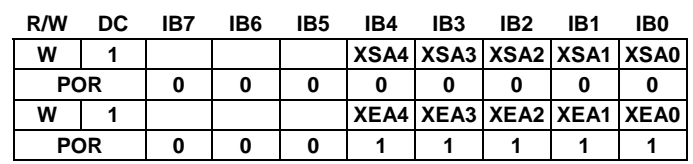

#### **9.4 Set RAM X - Address Start / End Position (44h)**

**XSA[4:0]/XEA[4:0]:** Specify the start/end positions of the window address in the X direction by 8 times address unit. Data is written to the RAM within the area determined by the addresses specified by XSA [4:0] and XEA [4:0]. These addresses must be set before the RAM write.

It allows on XEA [4:0] ≤ XSA [4:0]. The settings follow the condition on 00h ≤ XSA [4:0], XEA [4:0] ≤ 18h. The windows is followed by the control setting of Data Entry Setting (R11h)

#### **9.5 Set RAM Y - Address Start / End Position (45h)**

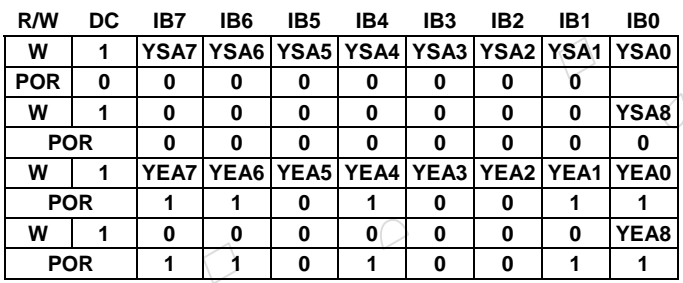

**YSA[8:0]/YEA[8:0]:** Specify the start/end positions of the window address in the Y direction by an address unit. Data is written to the RAM within the area determined by the addresses specified by YSA [8:0] and YEA [8:0]. These addresses must be set before the RAM write.

It allows YEA [8:0] ≤ YSA [8:0]. The settings follow the condition on 00h ≤ YSA [8:0], YEA [8:0] ≤ 1BFh. The windows is followed by the control setting of Data Entry Setting (R11h)

#### **9.6 Set RAM Address Counter (4Eh-4Fh)**

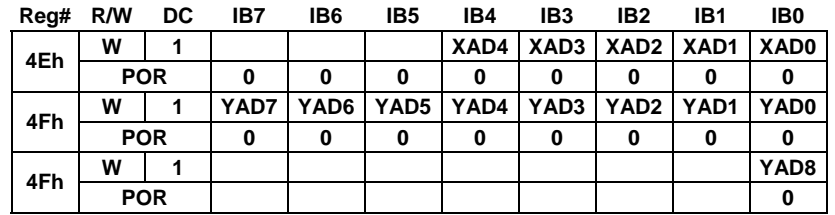

**XAD[4:0]:** Make initial settings for the RAM X address in the address counter (AC). **YAD[8:0]:** Make initial settings for the RAM Y address in the address counter (AC).

After RAM data is written, the address counter is automatically updated according to the settings with AM, ID bits and setting for a new RAM address is not required in the address counter. Therefore, data is written consecutively without setting an address. The address counter is not automatically updated when data is read out from the RAM. RAM address setting cannot be made during the standby mode. The address setting should be made within the area designated with window addresses which is controlled by the Data Entry Setting (R11h) {AM, ID[1:0]} ; RAM Address XStart / XEnd Position (R44h) and RAM Address Ystart /Yend Position (R45h). Otherwise undesirable image will be displayed on the Panel.

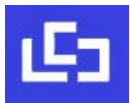

# **10 Typical Operating Sequence**

# **10.1 Normal Display**

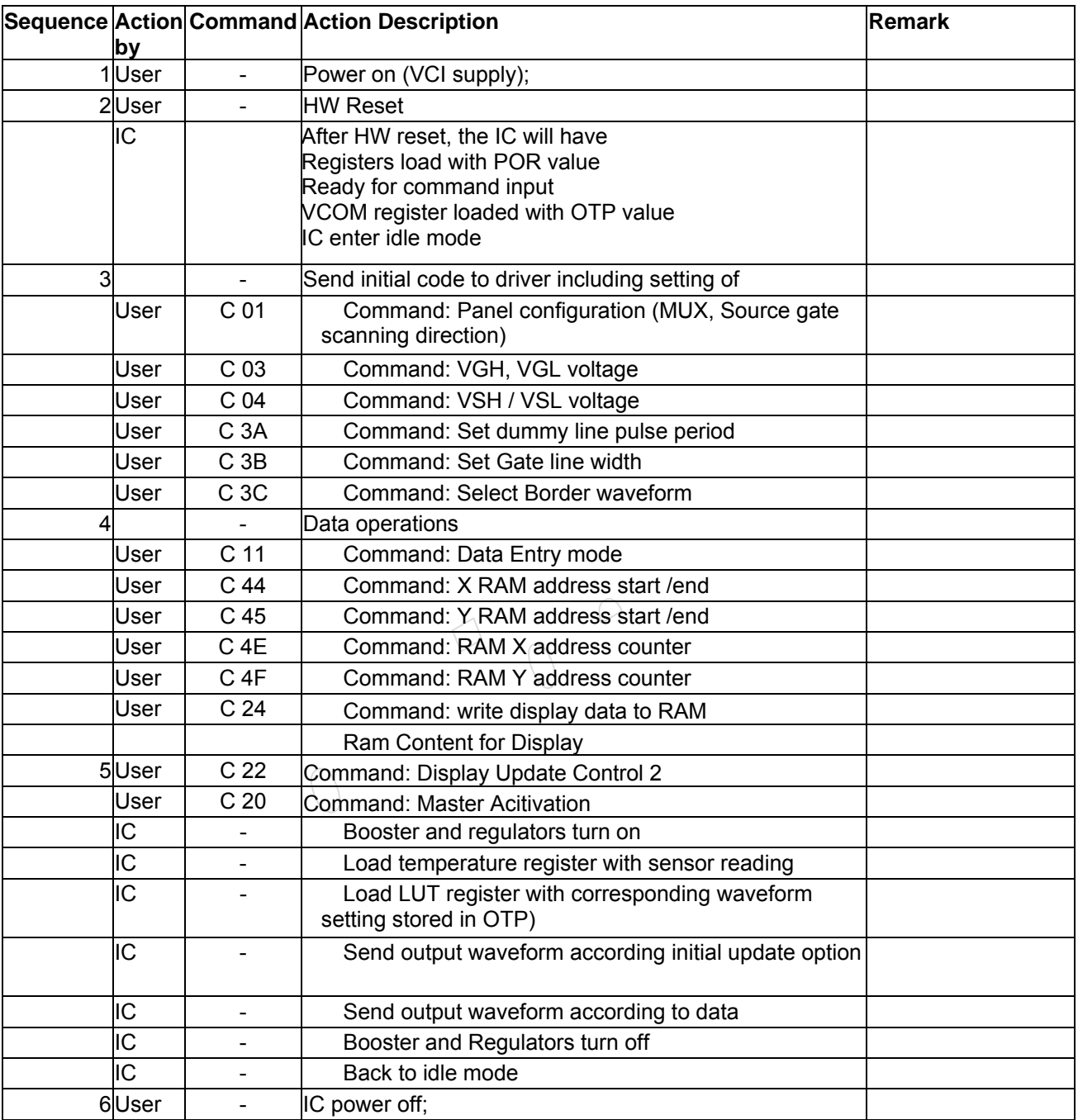

# **OTP Selection bit:**

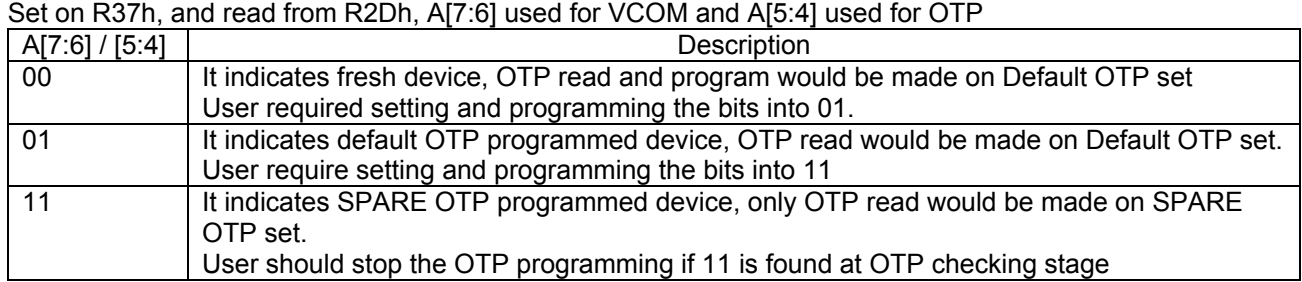

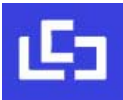

# **10.2 VCOM OTP Program**

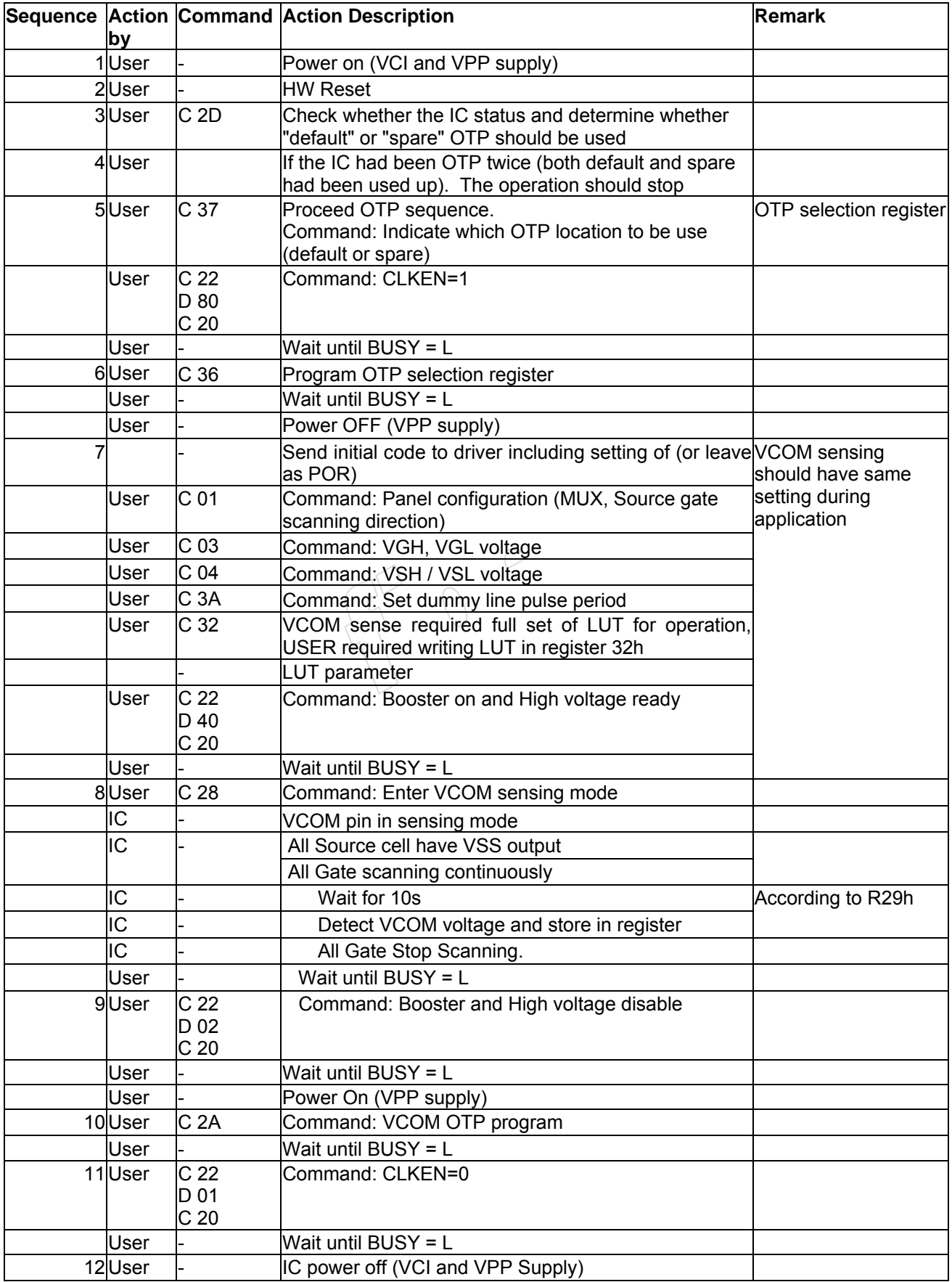

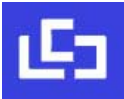

**10.3 WS OTP Program** 

11 User - IC power off

**Sequence Action Command Action Description Remark Remark Remark by**  1 User - Power on (VCI supply) 2User - Power on (VPP supply) 3 User - HW Reset 4 User C 2D Check whether the IC status and determine whether "default" or "spare" OTP should be used 5User **If the IC had been OTP twice (both default and spare** had been used up). The operation should stop 6 User C 37 Proceed OTP sequence. Command: Indicate which OTP location to be use (default or spare) OTP selection register User C 22 D 80 C 20 Command: CLKEN=1 User - Wait BUSY = L 7 User C 36 Program OTP selection register User |- Wait BUSY = L 8User C 24 Write corresponding data into RAM Following specific format Write into RAM Full LUT (11 entries + Temperature range) must be written at the same time User C<sub>4E</sub> D 00 C 4F D 00 Command: Initial Ram address counter 9User C 30 Waveform Setting OTP programming IC - BUSY pin pull H IC - Check the OTP Selection IC - IC control OTP programming time, and transfer data to selected OTP IC - BUSY pin pull L User  $\left| -\right|$  Wait BUSY = L 10 User C 22 D 01 C 20 Command: CLKEN=0 User  $\vert$ - Wait BUSY = L

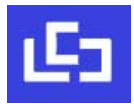

#### **11 ABSOLUTE MAXIMUM RATING**

#### **Table 11-1: Maximum Ratings**

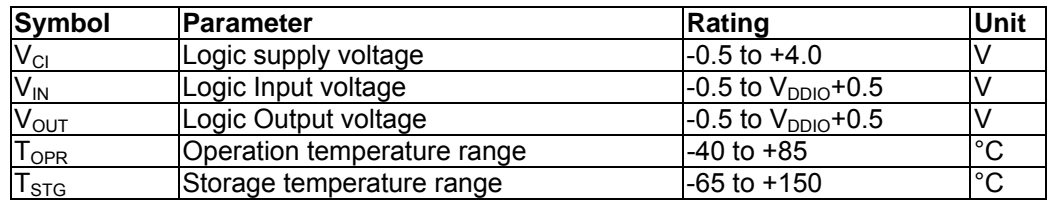

Maximum ratings are those values beyond which damages to the device may occur. Functional operation should be restricted to the limits in the Electrical Characteristics tables or Pin Description section

This device contains circuitry to protect the inputs against damage due to high static voltages or electric fields; however, it is advised that normal precautions be taken to avoid application of any voltage higher than maximum rated voltages to this high impedance circuit. This device is not radiation protected.

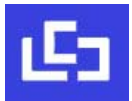

### **12 ELECTRICAL CHARACTERISTICS**

The following specifications apply for: VSS=0V, VCI=3.0V, VDD=1.8V, T<sub>OPR</sub>=25°C.

#### **Table 12-1: DC Characteristics**

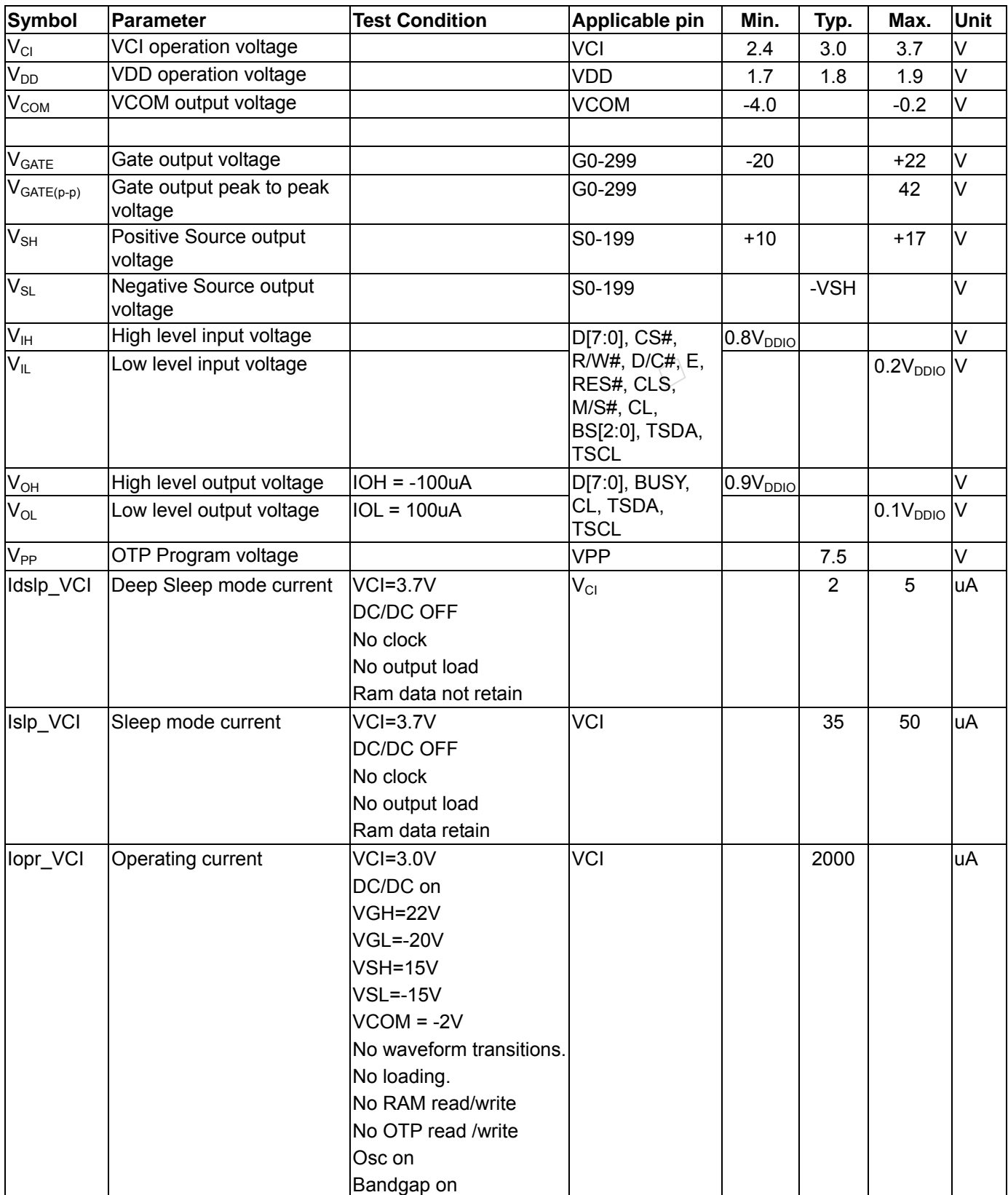

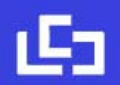

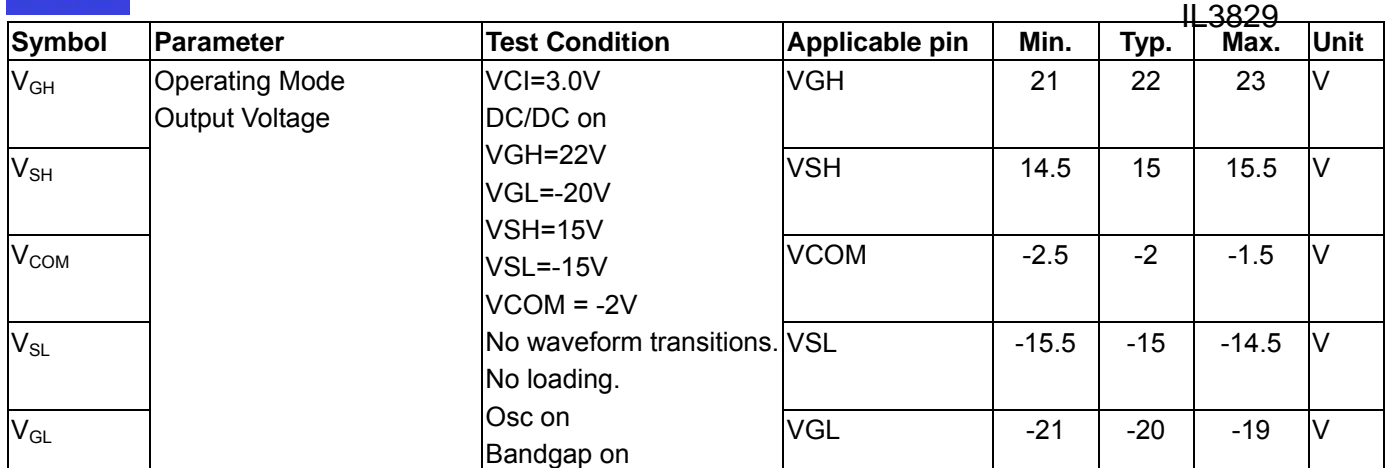

#### **Table 12-2: Regulators Characteristics**

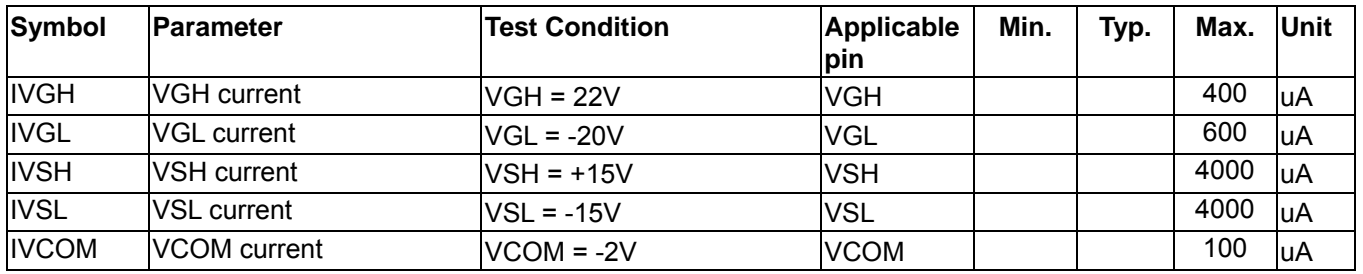

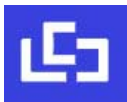

# **13 AC CHARACTERISTICS**

# **13.1 Oscillator frequency**

The following specifications apply for: VSS=0V, VCI=3.0V, VDD=1.8V, T<sub>OPR</sub>=25°C.

#### **Table 13-1: Oscillator Frequency**

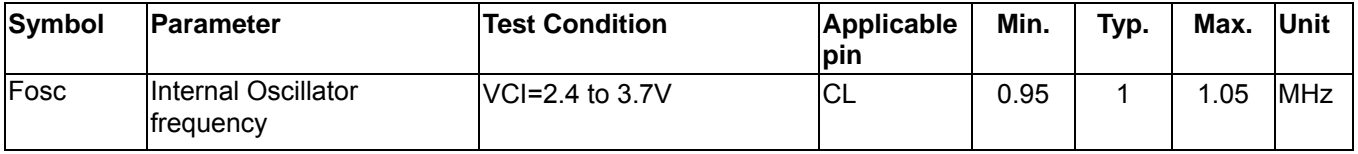

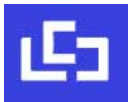

# **13.2 Interface Timing**

#### **13.2.1 MCU 6800-Series Parallel Interface**

#### **Table 13-2 : 6800-Series MCU Parallel Interface Timing Characteristics**

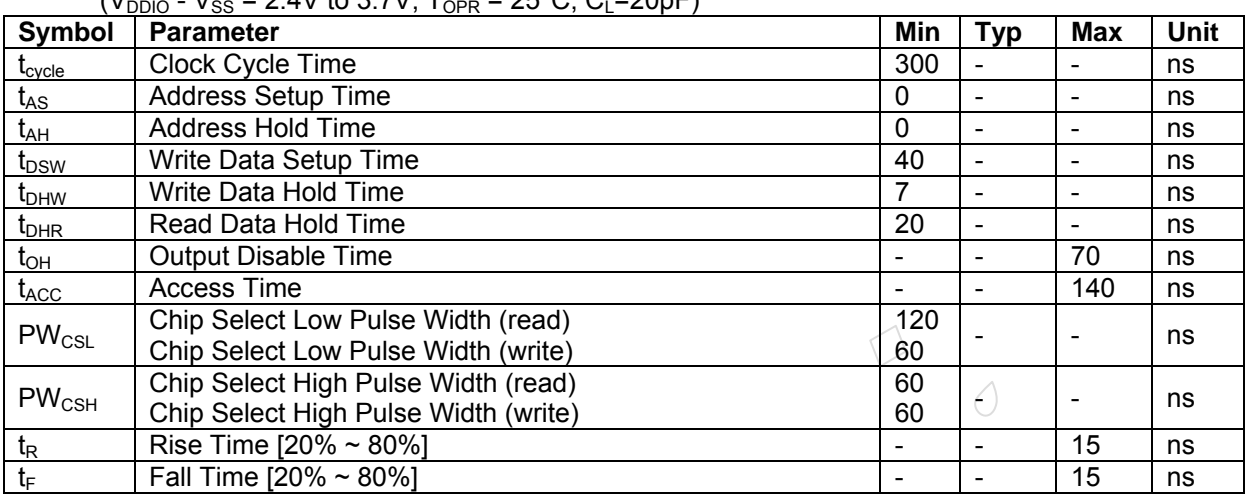

 $(V_{\text{D}}/V_{\text{D}} - V_{\text{SS}} = 2.4V$  to 3.7V,  $T_{\text{O}} = 25^{\circ}C$ ,  $C_1 = 20pF$ )

**Figure 13-1 : MCU 6800-series parallel interface characteristics** 

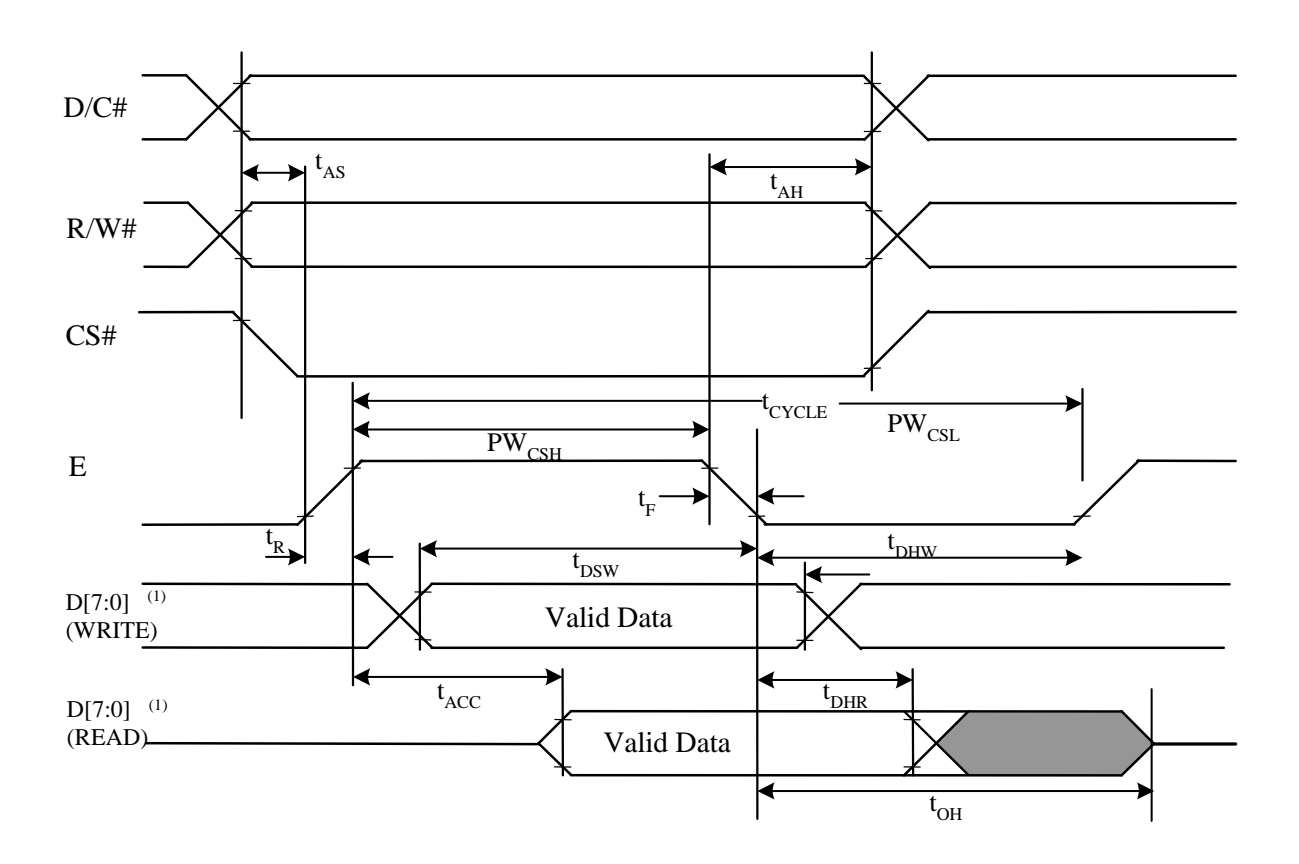

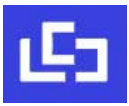

#### **13.2.2 MCU 8080-Series Parallel Interface**

#### **Table 13-3 : MCU 8080-Series Parallel Interface Timing Characteristics**

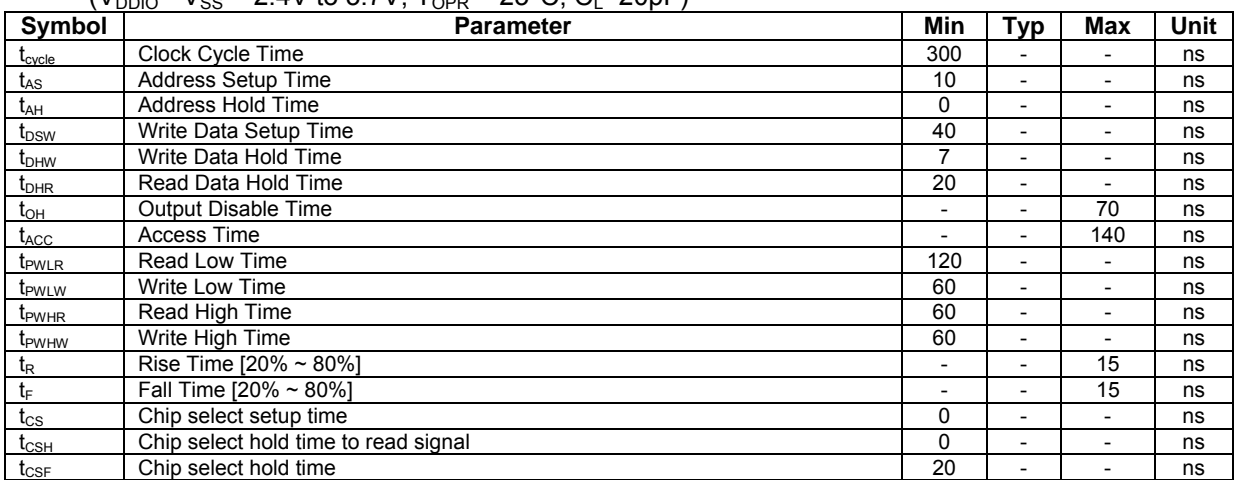

#### $(V_{\text{DDLO}} - V_{\text{SS}} = 2.4V$  to 3.7V,  $T_{\text{OD}} = 25^{\circ}C$ ,  $C_1 = 20pF$ )

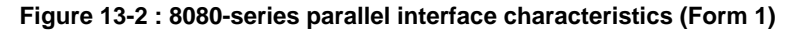

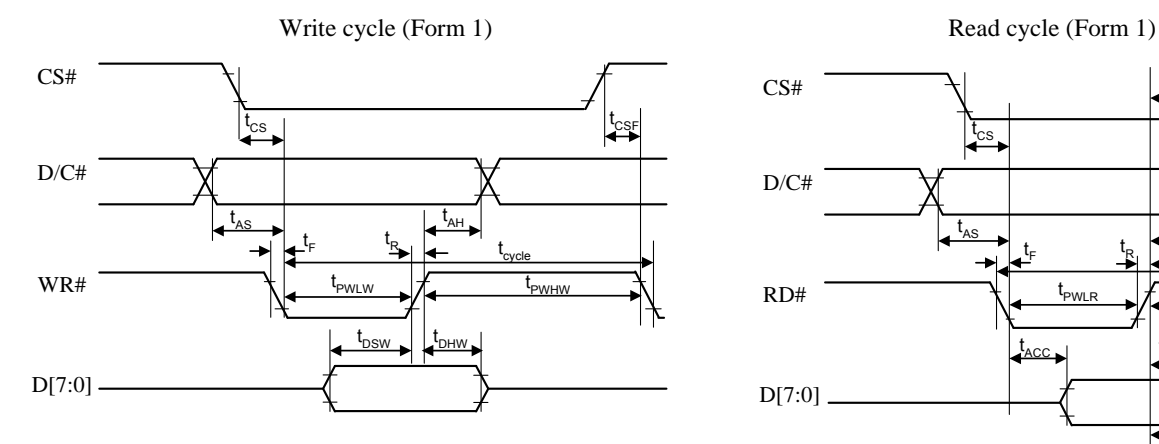

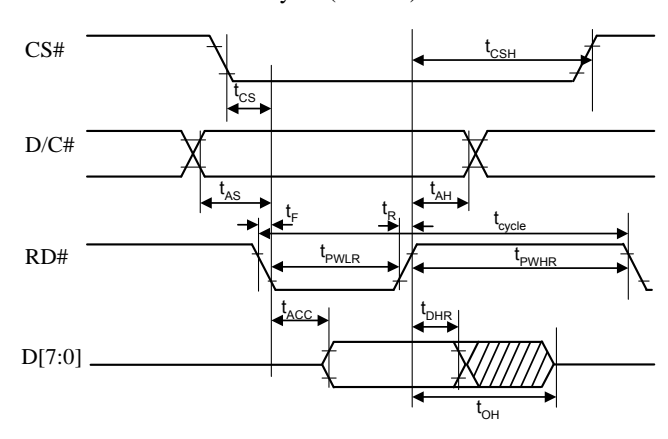

#### **Figure 13-3 : 8080-series parallel interface characteristics (Form 2)**

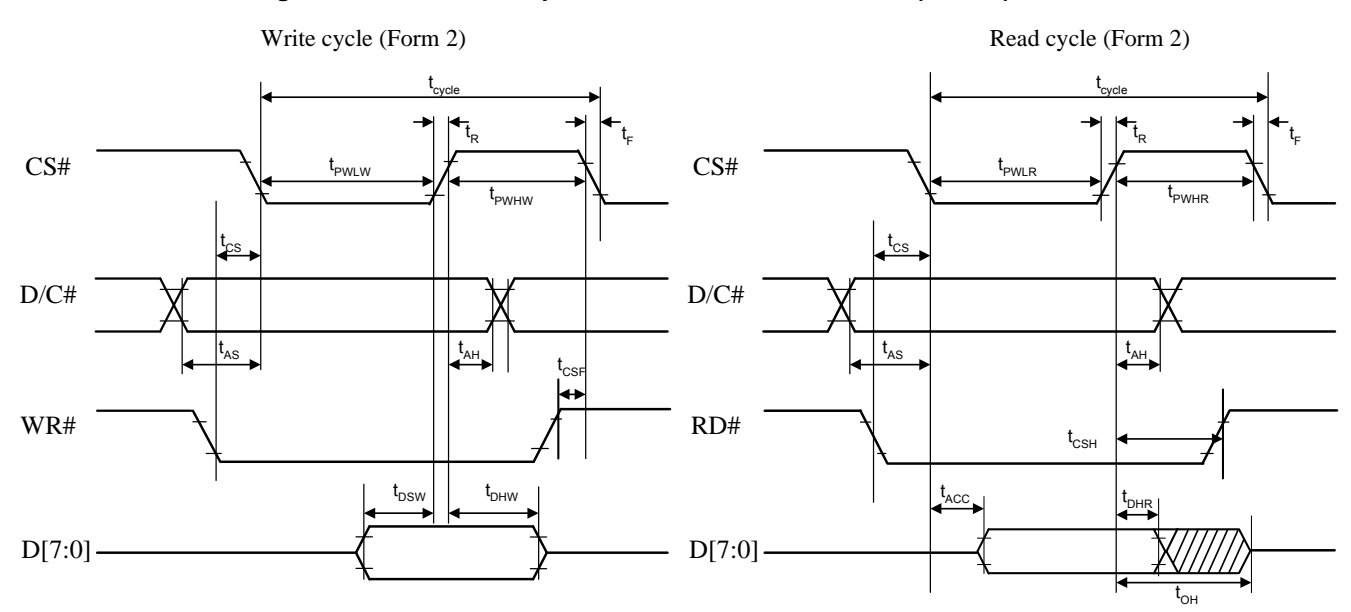

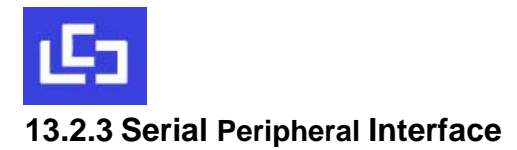

#### **Table 13-4 : Serial Peripheral Interface Timing Characteristics**

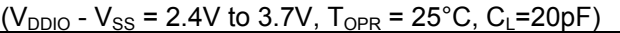

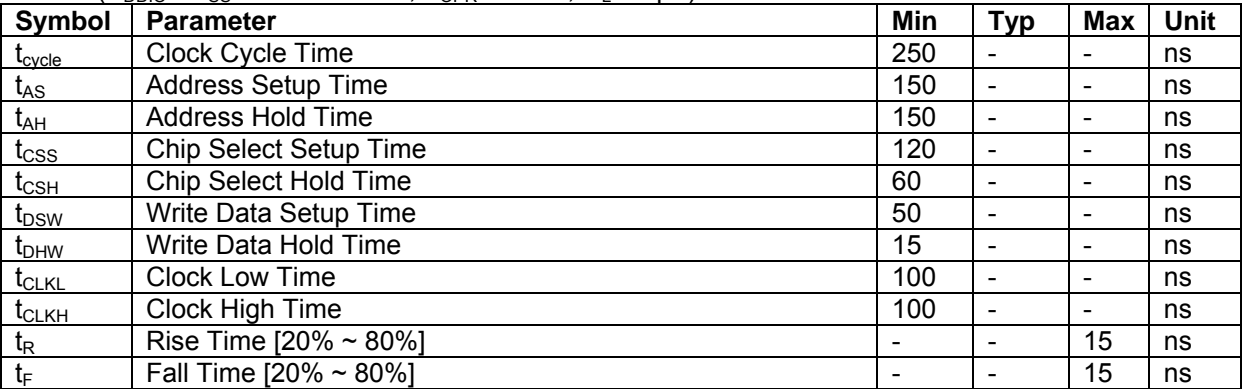

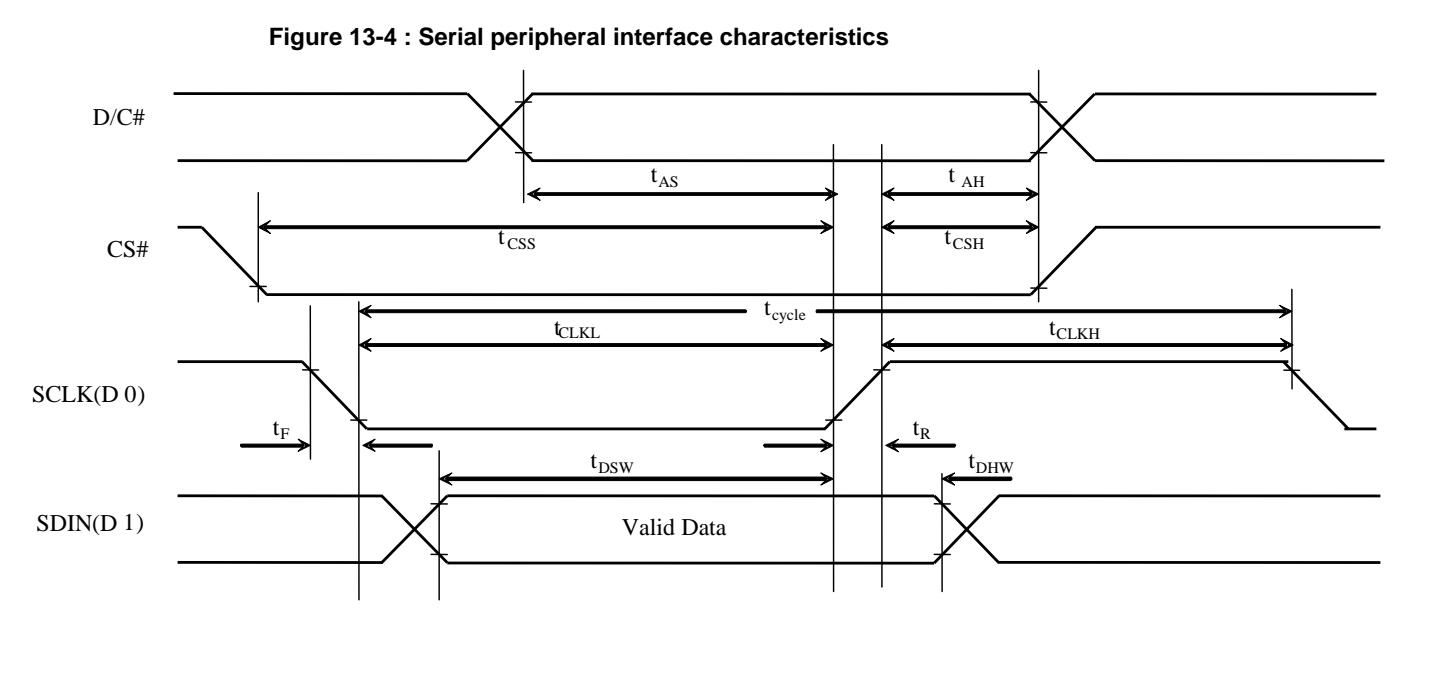

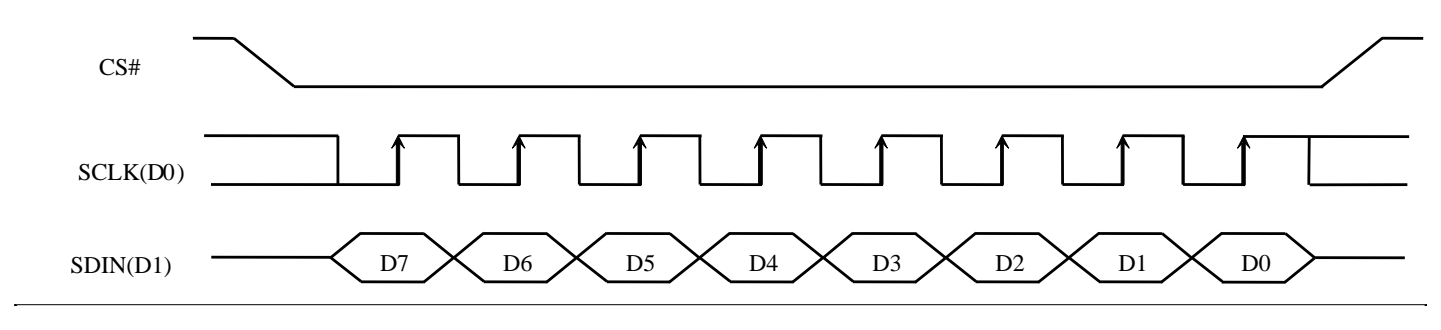

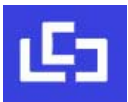

# **14 APPLICATION CIRCUIT**

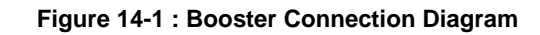

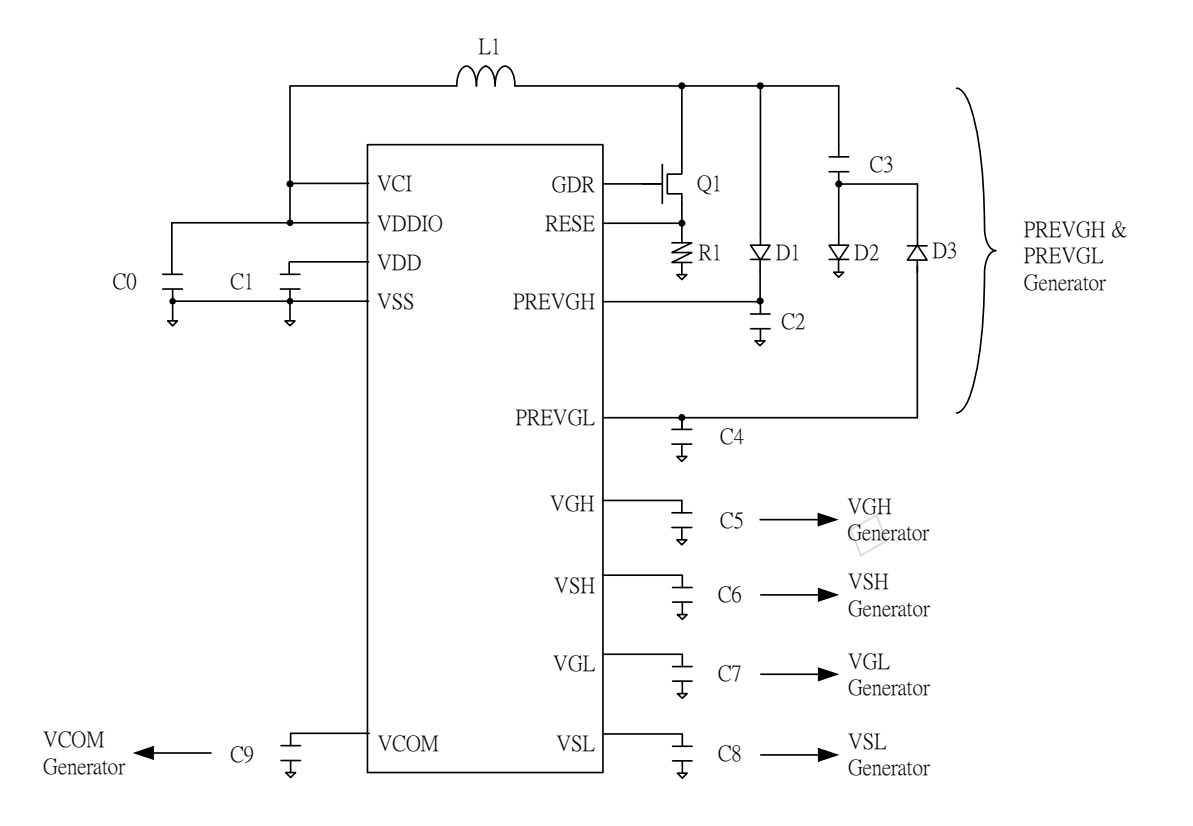

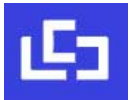

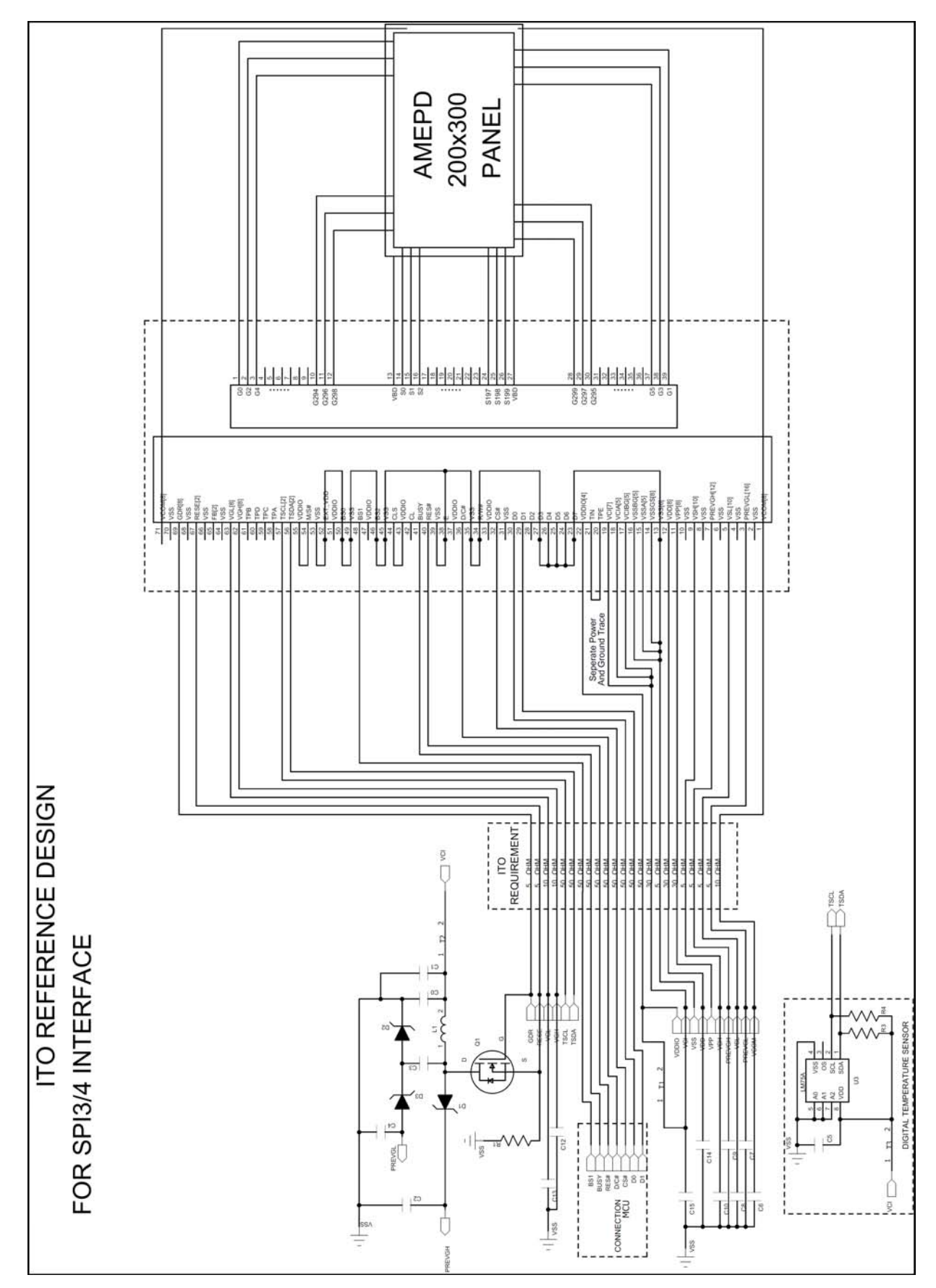

**Figure 14-2 : Typical application diagram with SPI interface** 

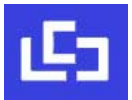

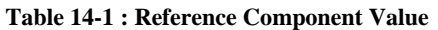

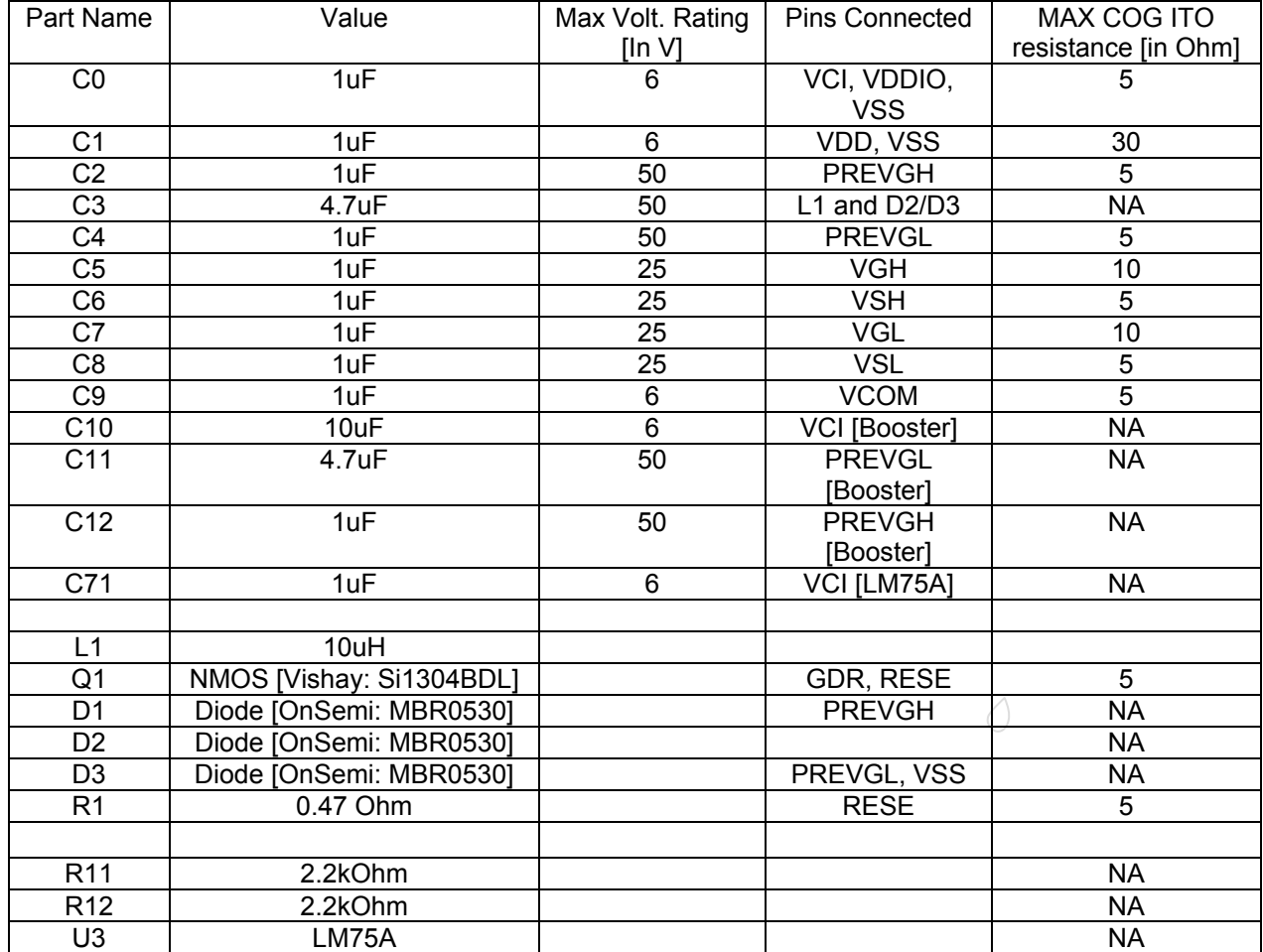